Michael Huhs 6.111 Final Project Code

### **//Write Module**

module write\_module(clk, reset, master\_in, data\_enable, sram\_addr, we, sram\_data\_out, dct\_data\_out, RST, rdy\_out, dct\_data\_in, cen, dimension, blocks, start\_address); input clk, reset;

//Control interface input [7:0] master\_in; input data\_enable; output reg [35:0] sram\_data\_out; output reg [18:0] sram\_addr; output reg we; output reg cen;

//DCT interface output reg [7:0] dct\_data\_out; output reg RST; input rdy\_out; input [11:0] dct\_data\_in; input [3:0] dimension; input [13:0] blocks; input [18:0] start\_address;

reg [3:0] column\_count; reg [3:0] row\_count; reg [13:0] block\_count;  $\ell$  //reg [3:0] size; reg [2:0] state;

parameter idle  $= 0$ ; parameter wait\_for\_dct = 1; parameter write\_to\_sram  $= 2$ ; parameter skip\_write = 3;

always @ (posedge clk) begin if (data\_enable) dct\_data\_out <= master\_in; else dct\_data\_out  $<= 0;$ end

always @ (posedge clk)

case (state)

```
idle: begin 
             if (data_enable) begin 
                                 state \le wait_for_dct;
                                  //dct_data_out <= master_in; 
                                 RST \leq 0;cen \le 0; end 
                          else begin 
                                 sram_addr <= 0;sram_data_out <= 0;state \le idle;
                                 we \leq 0;
                                 RST \leq 1;
                                 column_count <= 0;row_count <= 0;block count \leq 0;
                                 \frac{\text{w}}{\text{size}} \leq \text{dimension};
                                 cen \le 0;\theta//dct_data_out <= 0;
                          end
```
end

wait\_for\_dct: begin

```
 if (reset) 
                                                                     state \le idle;
                                                                      else begin 
                                                                        if(!rdy_out) begin 
                                                                       state \leq wait for dct;
                                                                        sram_addr <= start_address; 
                                                                        //if (data_enable) dct_data_out <= master_in; 
end of the state of the state of the state of the state of the state of the state of the state of the state of the state of the state of the state of the state of the state of the state of the state of the state of the sta
                                                                        else begin 
                                                                        state <= write_to_sram; 
                                                                        //if (data_enable) dct_data_out <= master_in; 
                                                                       we \leq 1;
                                                                       cen \leq 1;
                                                                       sram_data_out \leq {24'b0,dct_data_in};
                                                                       column_count \leq 1;row_count \leq 1;
                                                                       block_count <= 1;end of the state of the state of the state of the state of the state of the state of the state of the state of the state of the state of the state of the state of the state of the state of the state of the state of the sta
```
end

end

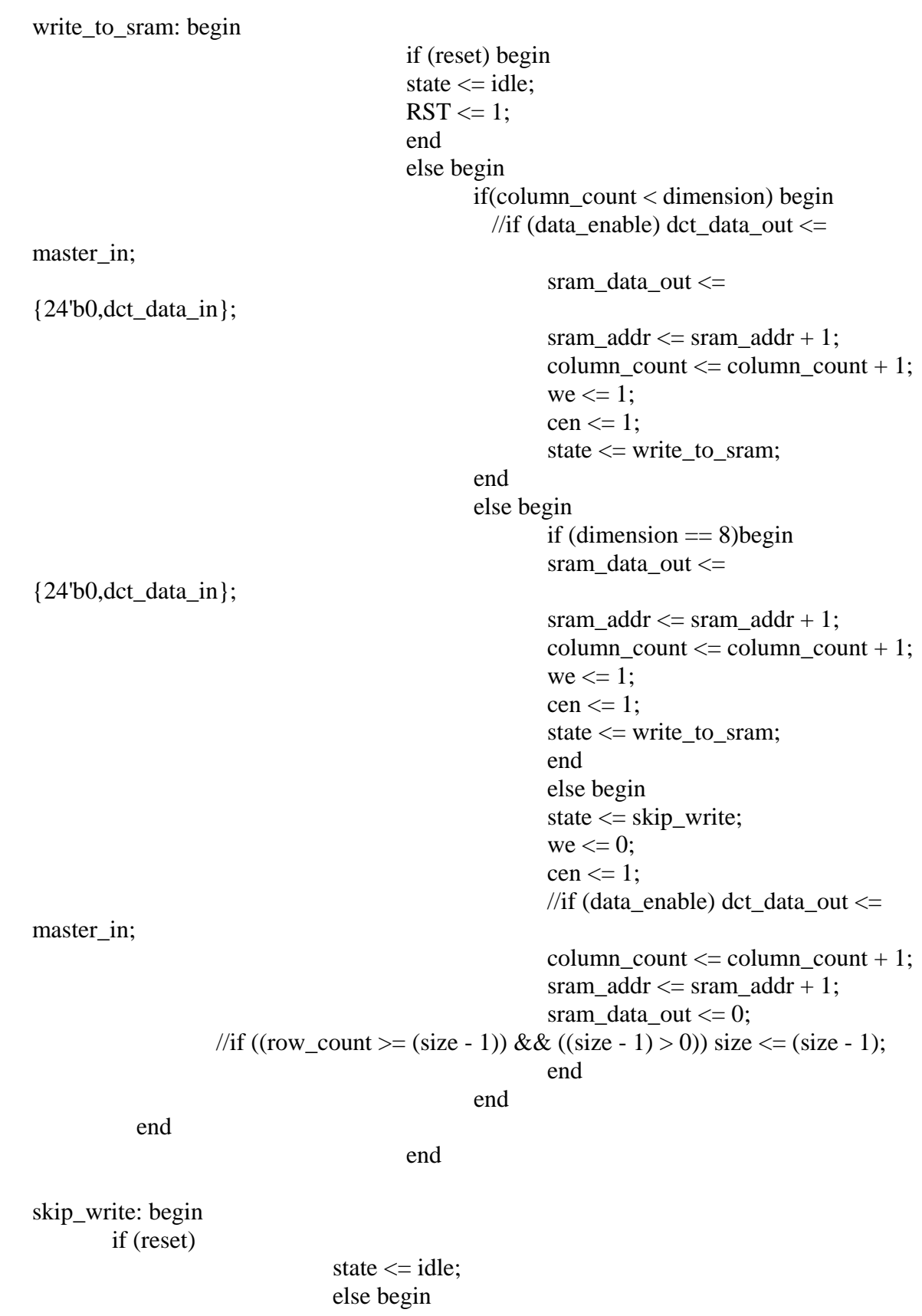

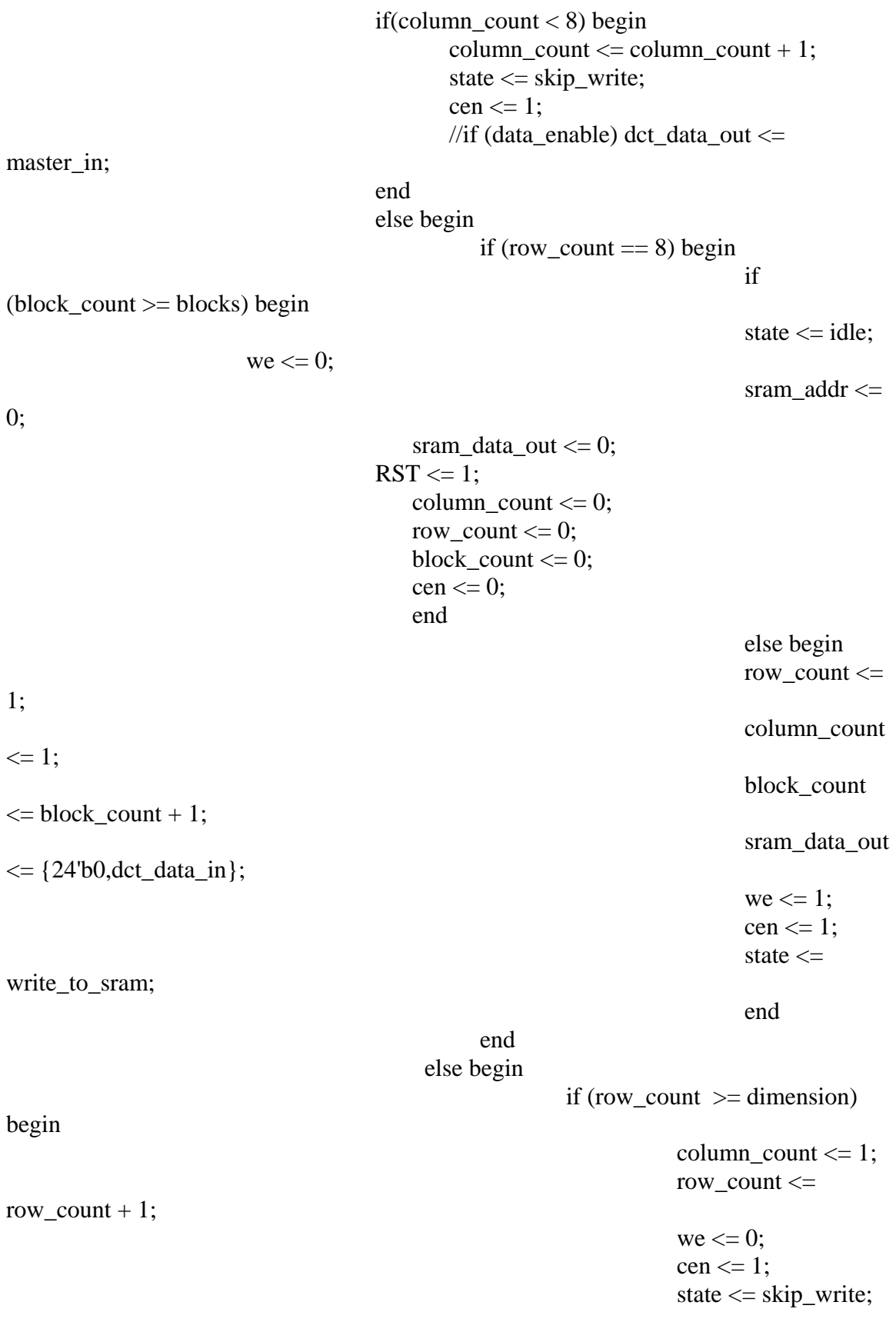

end and the state of the state of the state of the state of the state of the state of the state of the state of the state of the state of the state of the state of the state of the state of the state of the state of the st else begin  $column_count \leq 1;$  $row\_count \leq row\_count +$ 

> $cen \leq 1$ ; sram\_data\_out  $\leq$  {24'b0,

state <= write\_to\_sram;

 $we \leq 1$ ;

1;

dct\_data\_in};

end of the state of the state of the state of the state of the state of the state of the state of the state of the state of the state of the state of the state of the state of the state of the state of the state of the sta

end

end and the state of the state of the state of the state of the state of the state of the state of the state of the state of the state of the state of the state of the state of the state of the state of the state of the st

 end end

default: begin

state  $\le$  idle;  $we \le 0;$ sram\_addr  $<= 0;$ sram\_data\_out  $<= 0;$  $RST \leq 1$ ;  $column_count \le 0;$ row\_count  $<= 0;$ block\_count  $<= 0;$  $cen \le 0;$  $\theta$ //dct\_data\_out <= 0;

end

endcase

endmodule

# **//Read Module**

module read\_module(clk, reset, read\_frame, compression, blocks, start\_address, ram\_address,

```
 sram_read_data, idct_data_out, idct_data_in, rdy, RST, master_out, 
data ready, done);
//image size is 480 x 712 
1/(480 \times 712 / 8) = 5340 blocks
/// 5340 * 64 = 341,760 pixels + 93 for latency = done goes high 341,853 clock cycles
from rdy high 
input clk, reset, read_frame; 
input [18:0] start_address; 
input [3:0] compression; 
input [35:0] sram_read_data; 
input [7:0] idct_data_in; 
input [13:0] blocks;
```
output reg rdy, RST, done; output reg [18:0] ram\_address; output reg [11:0] idct\_data\_out; output reg [7:0] master\_out; output reg data\_ready;

reg [3:0] read\_column\_count; reg [3:0] read\_row\_count; reg [13:0] read\_block\_count;

reg [2:0] state; reg [18:0] count; reg [3:0] wait\_count;

parameter idle  $= 0$ ; parameter wait for sram  $=1$ ; parameter pass\_to\_idct = 2; parameter pass  $zeros = 3$ ; parameter idct\_output = 4;

```
always @ (posedge clk) begin 
        if (count > 93) begin
         master_out <= idct_data_in; 
        data ready \leq 1;
         end 
         else begin 
        master_out <= 0;data ready \leq 0;
         end
```

```
always @ (posedge clk) 
case (state) 
idle: begin 
        if (read_frame) begin 
                state <= wait_for_sram; 
                ram_address <= start_address; 
               wait_count \leq 2;
               RST \leq 0; end 
        else begin 
               state \le idle;
               rdy \leq=0;
               RST \leq 1;
               wait_count <= 0;ram_address <= 0;idct_data_out <= 0;read_column_count <= 0;
               read_row_count <= 0;
         read_block_count <= 0;
               count \leq 0;done \leq 0;
        end 
end 
wait_for_sram: begin
        if (reset) 
       state \le idle;
        else begin 
                       if (wait_count > 0) begin
                               ram_address \le ram_address + 1;
                               wait count \leq wait count - 1;
                        end 
                        else begin 
                                state <= pass_to_idct; 
                               rdy \leq 1;
                               count \le count + 1;
                               idct_data_out \leq sram_read_data[11:0];
                                read_column_count <= 1; 
                               read_row_count \leq 1;
                               ram_address \le ram_address + 1;
                        end 
   end 
end
```

```
pass_to_idct: begin 
        if (reset) 
       state \le idle;
        else begin 
         if (read_column_count == (compression - 1))begin
                 if (compression == 7) ram_address <= ram_address + 1;
                        state <= pass_zeros; 
                       idct_data_out \leq \text{gram\_read\_data}[11:0];read_column_count \le read_column_count + 1;
                       wait_count \leq (7 - compression);
                       count \le count + 1;
                end 
                else if (read_column_count >= (compression - 2)) begin 
                       state \le pass_to_idct;
                       idct_data_out \leq sram_read_data[11:0];
                        read_column_count <= read_column_count + 1; 
                       count \le count + 1;
                end 
                else begin 
                       state \le pass_to_idct;
                       idct_data_out \leq sram_read_data[11:0];
                        read_column_count <= read_column_count + 1; 
                       ram address \le ram address + 1;
                       count \le count + 1;
                end 
        end 
end 
pass_zeros: begin 
        if (reset) 
       state \le idle;
        else begin 
               if (read column count == 8) begin
                      if (read_row_count == 8) begin
                              if (read_block_count == (blocks - 1))begin
                                        state \le idct_output;
                                              count \le count + 1;RST \leq 0;
                                              wait count \leq 0;
                                             ram_address <= 0;idct data out \leq 0;
                                              read_column_count <= 0;
                                              read_row_count \leq=0;
                                        read_block_count <= 0;
```
end

```
 else begin 
                                            read_column_count <= 1; 
                                           read_row_count \leq 1;
                                            read_block_count <= read_block_count + 1; 
                                           state \le pass_to_idct;
                                           ram_address \le ram_address + 1;
                                           idct_data_out \leq sram_read_data[11:0];
                                           count \le count + 1;
end and the state of the state of the state of the state of the state of the state of the state of the state of the state of the state of the state of the state of the state of the state of the state of the state of the st
                           end 
                           else if (read_row_count >= compression) begin 
                                   state <= pass_zeros; 
                                  idct_data_out <= 0;read_row_count \le read_row_count + 1;
                                  read_column_count \leq 1;
                            count \le count + 1;
       end 
                           else begin 
                                  state \le pass_to_idct;
                                  ram_address \le ram_address + 1;
                                  idct_data_out \leq sram_read_data[11:0];
                                  read row count \le read row count + 1;
                                   read_column_count <= 1; 
                                  count \le count + 1;
                           end 
           end 
                  else begin 
                           state <= pass_zeros; 
                          if (read_row_count == 8 \&\& (read_column_count == 7 \parallelread column count == 6)) begin
                                  idct_data_out \leq 0;read column count \le read column count + 1;
                                  ram_address \le ram_address + 1;
                                  count \le count + 1;
       end 
                           else if (read_row_count >= compression) begin 
                                  idct_data_out <= 0;read_column_count \le read_column_count + 1;
                                  count \le count + 1;
                           end 
                           else begin 
                                  if (wait_count \leq 1) begin
                                           ram_address \le ram_address + 1;
                                           idct data out \leq 0;
                                            read_column_count <= read_column_count + 1; 
                                           count \le count + 1;
```

```
 end 
                               else begin 
                                     wait_count \le wait_count - 1;
                                     idct_data_out \leq 0; read_column_count <= read_column_count + 1; 
                                     count \le count + 1; end 
                       end 
          end 
  end 
end 
idct_output: begin 
if (count = 285) begin //for picture size = 3 blocks
state <= idct_output; 
rdy <= 0;RST \leq 1;
done \leq 1;
end 
else if (count == 286)
state \le idle;
else 
count \le count + 1;end 
default: begin 
   state \le idle;
               rdy \lt=0;
               RST \leq 1;
               wait_count <= 0;ram_address <= 0;idct_data_out <= 0;read column count \leq=0;
               read_row_count <= 0;
          read_block_count <=0; 
               count <= 0;done <= 0;end 
endcase
```
endmodule **//unsigned to signed**  module sign\_y(clk, reset, RST, RST\_delay, Y\_in, Y\_out); input clk, reset, RST;

```
input [7:0] Y_in; 
output reg [7:0] Y_out; 
output reg RST_delay; 
reg signed [8:0] sign_extend; 
reg RST_reg; 
always @ (posedge clk) begin 
if (reset) begin 
sign_extend <= 0;Y_ out \leq 0;
RST_{reg} \leq RST;
RST_delay \leq RST_reg;
end 
else begin 
sign_extend \leq {1'b0, Y_in};
Y_out \le sign_extend - 8'b10000000;
RST_{reg} \leq RST;
RST_delay \leq RST_reg;
end 
end
```
endmodule

## **//Signed to unsigned**

module signed\_to\_unsigned (clk, reset, Y\_in, Y\_out);

input clk, reset; input signed [7:0] Y\_in; output reg [7:0] Y\_out;

reg signed [8:0] ytemp;

```
always @ (posedge clk) begin 
if (reset) begin 
Y out \leq 0;
ytemp <= 0;end 
else begin 
ytemp <= (Y_in + 8'b1000_0000);
Y_out \leq ytemp[7:0];end 
end
```
endmodule

# **//ZBT driver (from fall 2005 website)**

module zbt\_6111(clk, cen, we, addr, write\_data, read\_data, ram\_clk, ram\_we\_b, ram\_address, ram\_data, ram\_cen\_b);

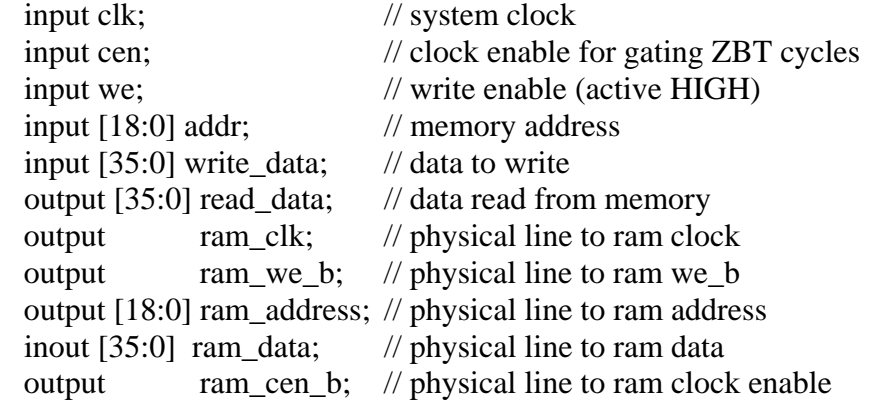

 // clock enable (should be synchronous and one cycle high at a time) wire  $ram\_cen\_b = \sim cen;$ 

 // create delayed ram\_we signal: note the delay is by two cycles! // ie we present the data to be written two cycles after we is raised // this means the bus is tri-stated two cycles after we is raised.

reg [1:0] we\_delay;

 always @(posedge clk) we\_delay  $\le$  cen ? {we\_delay[0],we} : we\_delay;

// create two-stage pipeline for write data

```
 reg [35:0] write_data_old1; 
 reg [35:0] write_data_old2; 
 always @(posedge clk) 
  if (cen) 
   {write_data_old2, write_data_old1} <= {write_data_old1, write_data};
```

```
 // wire to ZBT RAM signals
```
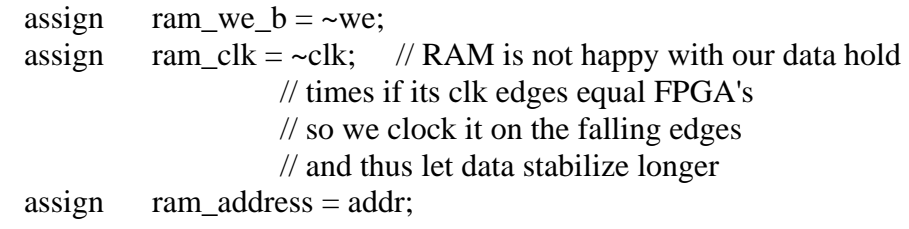

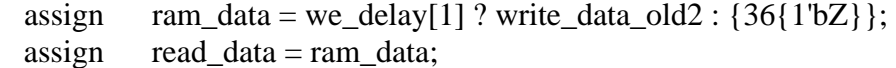

endmodule

#### **//integrated write module**

module write\_compression\_test(clk, reset, dimension, blocks, start\_address, input\_enable, x\_in, ram0\_clk, ram0\_we\_b, ram0\_cen\_b, ram0\_address, sram\_read\_data, ram0\_data, idct\_2d);

input clk, reset; input [13:0] blocks; input [3:0] dimension; input [18:0] start\_address; input input\_enable; input  $[7:0]$  x\_in;

output ram0\_clk; output ram0\_we\_b; output ram0\_cen\_b; output [18:0] ram0\_address; output [35:0] sram\_read\_data; output [35:0] ram0\_data; output [7:0] idct\_2d;

wire [7:0] sign\_uncompressed; wire RST, RST\_delay; wire start; wire [11:0] dct\_2d; wire rdy sig; wire [7:0] uncompressed; wire [18:0] sram\_addr; wire we, cen; wire [35:0] sram\_data\_out; wire [35:0] sram\_read\_data;

sign y unsign to sign (clk, reset, RST, RST\_delay, uncompressed, sign\_uncompressed);

dct forward (clk, RST\_delay, sign\_uncompressed, dct\_2d, rdy\_sig);

idct inverse (clk,  $\sim$ cen, cen, sram\_data\_out[11:0], idct\_2d);

write module writeit (.clk(clk), .reset(reset), .master  $in(x$  in), .data\_enable(input\_enable), .sram\_addr(sram\_addr), .we(we), .sram\_data\_out(sram\_data\_out), .dct\_data\_out(uncompressed), .RST(RST), .rdy\_out(rdy\_sig), .dct\_data\_in(dct\_2d), .cen(cen), .dimension(dimension), .blocks(blocks), .start\_address(start\_address));

zbt\_6111 memory (.clk(clk), .cen(cen), .we(we), .addr(sram\_addr), .write\_data(sram\_data\_out), .read\_data(sram\_read\_data), .ram\_clk(ram0\_clk), .ram\_we\_b(ram0\_we\_b), .ram\_address(ram0\_address), .ram\_data(ram0\_data), .ram\_cen\_b(ram0\_cen\_b));

endmodule

#### **//integrated read module**

module read\_compressed\_test(clk, reset, read\_button, ram\_data, master\_out, data\_out\_ready, ram\_address, ram\_cen\_b, ram\_we\_b, ram\_clk);

input clk, reset, read\_button; input [35:0] ram\_data; output [7:0] master\_out; output data\_out\_ready, ram\_cen\_b, ram\_we\_b, ram\_clk; output [18:0] ram\_address;

wire read\_frame, read\_reset, RST, rdy\_in, we, cen; wire  $[11:0]$  data\_to\_idct; wire [7:0] data\_from\_idct; wire [18:0] addr; wire [35:0] sram\_read\_data; wire [3:0] compression; wire [13:0] blocks; wire [18:0] start\_address; wire [35:0] write\_data;

assign we  $= 0$ ; assign cen  $= 1$ ; assign write\_data  $= 0$ ; assign compression  $= 7$ ; assign blocks  $= 3$ ; assign start\_address = 1;

read register readreg (clk, reset, read button, read frame, read reset);

idct inverse (clk, RST, rdy in, data to idct,data from idct);

read module read control (clk, reset, read frame, compression, blocks, start address, addr,

sram\_read\_data, data\_to\_idct, data\_from\_idct, rdy\_in, RST, master\_out, data\_out\_ready, read\_reset);

//zbt module has been changed so that ram\_data is an input rather than an inout for test benching purposes.

zbt\_6111 memory (clk, cen, we, addr, write\_data, sram\_read\_data, ram\_clk, ram\_we\_b, ram\_address, ram\_data, ram\_cen\_b);

endmodule

## **//read register**

module read\_register(clk, reset, read\_button, read\_frame, read\_reset);

input clk, reset, read\_button, read\_reset; output reg read\_frame;

always @ (posedge clk)

if (read\_reset||reset) read\_frame = 0; else if (read\_button||read\_frame) read\_frame =1; else read frame  $= 0$ ;

endmodule

### **//upper level instantiation**

wire reset, write\_input\_enable, read\_frame; wire DRST\_delay, DRST, IRST; wire dct\_data\_rdy, idct\_input\_rdy; wire  $[7:0]$ sign data to dct, data to dct; wire [7:0]sign\_data\_from\_idct, signed\_master\_out; wire [11:0] data\_from\_dct, data\_to\_idct; wire [3:0] dimension; wire [13:0] blocks; wire [18:0] start\_address; wire [18:0] read\_sram\_addr, write\_sram\_addr, sram\_addr; wire we, write we; wire cen, write cen; wire [35:0] sram\_data\_out, sram\_read\_data; wire [7:0] master out, master in; wire done, read out ready;

assign dimension = 4'b0011; //{switch4, switch3, switch2, switch1}; assign blocks =  $14'$ b0000\_0000\_0000\_11; assign start\_address = 19'b0000\_0000\_0000\_0000\_001; assign master\_in =  $8'b00000011$ ;

debounce reset\_debounce (~button\_enter, clock\_27mhz, ~button\_enter, reset); debounce read\_debounce (~button3, clock\_27mhz, ~button3, read\_frame); debounce write\_debounce (~button2, clock\_27mhz, ~button2, write\_input\_enable);

dct dct\_1 ( .CLK(clock\_27mhz), .RST(DRST\_delay), .xin(sign\_data\_to\_dct), .dct  $2d(data from det)$ , .rdy out(dct data rdy)); idct idct\_1 (.CLK(clock\_27mhz), .RST(IRST), .dct\_2d(data\_to\_idct), .rdy\_in(idct\_input\_rdy), .idct\_2d(signed\_data\_from\_idct));

signed to unsigned sign to unsign (.clk(clk 27mhz), .reset(reset), .Y\_in(signed\_master\_out), .Y\_out(master\_out));

sign\_y unsign\_to\_sign (.clk(clock\_27mhz), .reset(reset), .RST(DRST), .RST\_delay(DRST\_delay), .Y\_in(data\_to\_dct), .Y\_out(sign\_data\_to\_dct)); ///////////////////////////////////////////////////////////////// assign sram\_addr = read\_frame? read\_sram\_addr: write\_sram\_addr;

assign we = read frame? 0: write we;

assign cen = read\_frame? 1: write\_cen; /////////////////////////////////////////////////////////////////////////////////////////

read\_module readit (.clk(clock\_27mhz), .reset(reset), .read\_frame(read\_frame), .compression(dimension), .blocks(blocks), .start\_address(start\_address),

 .ram\_address(read\_sram\_addr), .sram\_read\_data(sram\_read\_data), .idct data out(data to idct), .idct data in(signed data from idct),

.rdy(idct\_input\_rdy), .RST(IRST), .master\_out(signed\_master\_out), .data\_ready(read\_out\_ready), .done(done));

write\_module writeit (.clk(clock\_27mhz), .reset(reset), .master\_in(master\_in), .data\_enable(write\_input\_enable), .sram\_addr(write\_sram\_addr), .we(we), .sram\_data\_out(sram\_data\_out),

 .dct\_data\_out(data\_to\_dct), .RST(DRST), .rdy\_out(dct\_data\_rdy), .dct\_data\_in(data\_from\_dct), .cen(cen), .dimension(dimension), .blocks(blocks), .start\_address(start\_address));

zbt\_6111 memory (.clk(clock\_27mhz), .cen(cen), .we(we), .addr(sram\_addr), .write\_data(sram\_data\_out), .read\_data(sram\_read\_data), .ram  $clk(ram0 \; clk)$ , .ram we b(ram0 we b), .ram\_address(ram0\_address), .ram\_data(ram0\_data), .ram\_cen\_b(ram0\_cen\_b));

assign analyzer2  $clock = clock \space 27mhz;$ assign analyzer $2$ \_data = {write\_input\_enable, clock\_27mhz, we, dct\_data\_rdy, sram\_data\_out[11:0]}; assign analyzer4\_data = {data\_to\_dct, sram\_addr[7:0]}; assign analyzer4  $clock = clock \space 27mhz;$ 

endmodule

## **//DCT module from Xilinx applications notes**

module dct ( CLK, RST, xin,dct\_2d,rdy\_out); output  $[11:0]$  dct 2d; input CLK, RST; input[7:0] xin;  $/*$  input  $*/$ output rdy\_out; wire[11:0] dct\_2d;

/\* constants \*/

reg[7:0] memory1a, memory2a, memory3a, memory4a;

 $/* 1D section */$ 

/\* The max value of a pixel after processing (to make their expected mean to zero) is 127. If all the values in a row are 127, the max value of the product terms would be (127\*8)\*(23170/256) and that of z\_out\_int would be (127\*8)\*23170/65536. This value divided by 2raised to 16 is equivalent to ignoring the 16 lsb bits of the value  $*/$ 

reg[7:0] xa0\_in, xa1\_in, xa2\_in, xa3\_in, xa4\_in, xa5\_in, xa6\_in, xa7\_in; reg[8:0] xa0\_reg, xa1\_reg, xa2\_reg, xa3\_reg, xa4\_reg, xa5\_reg, xa6\_reg, xa7\_reg; reg[7:0] addsub1a\_comp,addsub2a\_comp,addsub3a\_comp,addsub4a\_comp; reg[9:0] add\_sub1a,add\_sub2a,add\_sub3a,add\_sub4a; reg save\_sign1a, save\_sign2a, save\_sign3a, save\_sign4a; reg[18:0] p1a,p2a,p3a,p4a; wire[35:0] p1a\_all,p2a\_all,p3a\_all,p4a\_all; reg[1:0] i\_wait; reg toggleA; reg[ $18:0$ ] z\_out\_int1,z\_out\_int2; reg[ $18:0$ ] z\_out\_int; wire $[10:0]$  z\_out\_rnd; wire[ $10:0$ ] z\_out; integer indexi;

/\* clks and counters \*/ reg[3:0] cntr12 ; reg[3:0] cntr8; reg[6:0] cntr79; reg[6:0] wr\_cntr,rd\_cntr; reg[6:0] cntr92;

/\* memory section \*/ reg[10:0] data\_out; wire en\_ram1,en\_dct2d; reg en\_ram1reg,en\_dct2d\_reg; reg[10:0] ram1\_mem[63:0],ram2\_mem[63:0]; // add the following to infer block RAM in synlpicity

```
// synthesis syn_ramstyle = "block_ram" //shd be within /*..*/
```

```
/* 2D section */wire[10:0] data_out_final; 
reg[10:0] xb0 in, xb1 in, xb2 in, xb3 in, xb4 in, xb5 in, xb6 in, xb7 in;
reg[11:0] xb0<sub>reg</sub>, xb1<sub>reg</sub>, xb2<sub>reg</sub>, xb3<sub>reg</sub>, xb4<sub>reg</sub>, xb5<sub>reg</sub>, xb6<sub>reg</sub>, xb7<sub>reg</sub>;
reg[11:0] add_sub1b,add_sub2b,add_sub3b,add_sub4b; 
reg[10:0] addsub1b_comp,addsub2b_comp,addsub3b_comp,addsub4b_comp; 
reg save_sign1b, save_sign2b, save_sign3b, save_sign4b;
```
reg[19:0] p1b,p2b,p3b,p4b; wire[35:0] p1b\_all,p2b\_all,p3b\_all,p4b\_all; reg toggleB; reg[19:0] dct2d\_int1,dct2d\_int2; reg[19:0] dct\_2d\_int; wire $[11:0]$  dct $_2d$ <sub>\_rnd</sub>;

 $/*$  1D-DCT BEGIN  $*/$ 

```
// store 1D-DCT constant coeeficient values for multipliers */
```

```
always @ (posedge RST or posedge CLK) 
  begin 
  if (RST) 
     begin 
    memory1a \leq 8'd0; memory2a \leq 8'd0; memory3a \leq 8'd0; memory4a \leq 8'd0;
     end 
  else 
     begin 
           case (indexi) 
     0: begin memory1a \leq 8'd91;
           memory2a \leq 8'd91;
           memory3a \leq 8'd91;
           memory4a \leq 8'd91;end
     1 : begin memory1a \leq 8' d126;
           memory2a \leq 8'd106;
           memory3a \leq 8'd71;
           memory4a \leq 8'd25; end
     2 : begin memory1a \leq 8'd118;
           memory2a \leq 8'd49;
            memory3a[7] <= 1'b1; memory3a[6:0] <= 7'd49;//-8'd49; 
           memory4a[7] \leq 1'b1; memory4a[6:0] \leq 7'd118;// end -8'd118;end
            end 
     3: begin memory1a \leq 8'd106;
           memory2a[7] \leq 1'b1; memory2a[6:0] \leq 7'd25;//-8'd25;
            memory3a[7] <= 1'b1; memory3a[6:0] <= 7'd126;//-8'd126; 
           memory4a[7] \leq 1'b1; memory4a[6:0] \leq 7'd71;end//-8'd71;end
     4: begin memory1a \leq 8'd91;
           memory2a[7] \leq 1^\circ b1; memory2a[6:0] \leq 7^\circ d91;//-8'd91;
            memory3a[7] <= 1'b1; memory3a[6:0] <= 7'd91;//-8'd91; 
           memory4a \leq 8'd91; end
     5 : begin memory1a \leq 8' d71;
            memory2a[7] <= 1'b1; memory2a[6:0] <= 7'd126;//-8'd126; 
           memory3a \leq 8'd25;
           memory4a \leq 8'd106;end
```

```
6 : begin memory1a \leq 8' d49;
        memory2a[7] <= 1'b1; memory2a[6:0] <= 7'd118;//-8'd118; 
       memory3a \leq 8'd118;
        memory4a[7] <= 1'b1; memory4a[6:0] <= 7'd49;end//-8'd49;end 
 7 : begin memory1a \leq 8'd25;
        memory2a[7] <= 1'b1; memory2a[6:0] <= 7'd71;//-8'd71; 
       memory3a \leq 8' d106;
        memory4a[7] <= 1'b1; memory4a[6:0] <= 7'd126;end//-8'd126;end 
 endcase 
 end
```

```
end
```

```
/* 8-bit input shifted 8 times thru a shift register*/ 
always @ (posedge CLK or posedge RST) 
  begin 
  if (RST) 
      begin 
     xa0_in \leq 8'b0; xa1_in \leq 8'b0; xa2_in \leq 8'b0; xa3_in \leq 8'b0;xa4<sub>in</sub> \leq 8'b0; xa5<sub>in</sub> \leq 8'b0; xa6<sub>in</sub> \leq 8'b0; xa7<sub>in</sub> \leq 8'b0;
      end 
  else 
      begin 
     xa0 in \le xin; xa1 in \le xa0 in; xa2 in \le xa1 in; xa3 in \le xa2 in;
     xa4_in \le xa3_in; xa5_in \le xa4_in; xa6_in \le xa5_in; xa7_in \le xa6_in;
      end 
  end
```
/\* shifted inputs registered every 8th clk (using cntr8)\*/

```
always @ (posedge CLK or posedge RST) 
   begin 
   if (RST) 
      begin 
     \text{cntr}8 \leq 4^{\circ}b0;
      end 
  else if (\text{cntr}8 < 4^{\circ}b1000) begin 
     \text{cntr}8 \leq \text{cntr}8 + 1;
      end 
   else 
      begin 
     \text{cntr}8 \leq 4^{\prime}b0001; end 
   end
```

```
always @ (posedge CLK or posedge RST) 
   begin 
   if (RST) 
      begin 
      xa0_reg <= 9'b0; xa1_reg <= 9'b0; xa2_reg <= 9'b0; xa3_reg <= 9'b0; 
      xa4_reg <= 9'b0; xa5_reg <= 9'b0; xa6_reg <= 9'b0; xa7_reg <= 9'b0; 
      end 
  else if (cntr8 = 4^{\circ}b1000)
      begin 
     xa0_{\text{reg}} \leq \{xa0_{\text{in}}[7], xa0_{\text{in}}\}; xa1_{\text{reg}} \leq \{xa1_{\text{in}}[7], xa1_{\text{in}}\};xa2_{\text{reg}} \leq \{xa2_{\text{in}}[7], xa2_{\text{in}}\}; xa3_{\text{reg}} \leq \{xa3_{\text{in}}[7], xa3_{\text{in}}\};xa4_{\text{reg}} \leq \{xa4_{\text{in}}[7], xa4_{\text{in}}\}; xa5_{\text{reg}} \leq \{xa5_{\text{in}}[7], xa5_{\text{in}}\};xa6_{\text{reg}} \leq \{xa6_{\text{in}}[7], xa6_{\text{in}}\}; xa7_{\text{reg}} \leq \{xa7_{\text{in}}[7], xa7_{\text{in}}\}; end 
   else 
      begin 
      end 
   end 
always @ (posedge CLK or posedge RST) 
   begin 
   if (RST) 
      begin 
     toggleA \leq 1'b0;
      end 
   else 
      begin 
     toggleA \le \sim toggleA;
      end 
   end 
/* adder / subtractor block */ 
always @ (posedge CLK or posedge RST) 
   begin 
   if (RST) 
      begin 
     add_sub1a <= 10'b0; add_sub2a <= 10'b0; add_sub3a <= 10'b0; add_sub4a <= 10'b0;
      end 
   else 
      begin 
     if (toggleA = 1'b1)
                 begin 
        add\_sub1a \leq (xa7\_reg + xa0\_reg);add\_sub2a \leq (xa6\_reg + xa1\_reg);
```

```
add_sub3a \leq (xa5_reg + xa2_reg);
     add_sub4a \leq (xa4_reg + xa3_reg);
      end 
  else if (toggleA == 1'b0) begin 
           add\_sub1a \leq (xa7\_reg - xa0\_reg);add\_sub2a \leq (xa6\_reg - xa1\_reg);add_sub3a \leq (xa5_reg - xa2_reg);
     add\_sub4a \leq (xa4\_reg - xa3\_reg); end 
   end 
 end
```
/\* multiply the outputs of the add/sub block with the 8 sets of stored coefficients \*/  $\frac{1}{8}$  The inputs are shifted thru 8 registers in 8 clk cycles. The ouput of the shift registers are registered at the 9th clk. The values are then added or subtracted at the 10th clk. The first mutiplier output is obtained at the 11th clk. Memoryx[0] shd be accessed at the 11th clk\*/

```
/*wait state counter */
```

```
always @ (posedge RST or posedge CLK) 
  begin 
  if (RST) 
     begin 
    i_wait \leq 2'b01;
     end 
 else if (i wait != 2'600 begin 
    i wait \leq i wait - 1;
     end 
  else 
     begin 
    i wait \langle = 2'b00;
     end 
  end
```
// First valid add\_sub appears at the 10th clk (8 clks for shifting inputs, // 9th clk for registering shifted input and 10th clk for add\_sub

```
\frac{1}{10} to synchronize the i value to the add sub value, i value is incremented
// only after 10 clks using i_wait
```
 $\frac{1}{8}$  sign and magnitude separated here. magnitude of 9 bits is stored in  $\text{*comp}$  \*/

```
always @ (posedge RST or posedge CLK) 
begin 
   if (RST)
```

```
 begin 
     addsub1a_comp \leq 9'b0; save_sign1a \leq 1'b0;
     end 
   else 
     begin 
     case (add_sub1a[9]) 
     1'b0: begin 
         addsub1a\_comp \leq add\_sub1a; save_sign1a \leq 1'b0;
          end 
     1'b1: begin 
         addsub1a\_comp \leq (-add\_sub1a); save_sign1a \leq 1'b1;
          end 
     endcase 
     end 
end 
always @ (posedge RST or posedge CLK) 
begin 
   if (RST) 
     begin 
     addsub2a_comp \leq 9'b0; save_sign2a \leq 1'b0;
     end 
   else 
     begin 
     case (add_sub2a[9]) 
     1'b0: begin 
         addsub2a_comp \leq add_sub2a; save_sign2a \leq 1'b0;
          end 
     1'b1: begin 
         addsub2a_comp \leq (-add_sub2a); save_sign2a \leq 1'b1;
          end 
     endcase 
     end 
end 
always @ (posedge RST or posedge CLK) 
begin 
   if (RST) 
     begin 
     addsub3a_comp \leq 9'b0; save_sign3a \leq 1'b0;
     end 
   else 
     begin 
     case (add_sub3a[9]) 
     1'b0: begin 
         addsub3a_comp \le add_sub3a; save_sign3a \le 1'b0;
```

```
 end 
      1'b1: begin 
          addsub3a_comp \leq (-add_sub3a); save_sign3a \leq 1'b1;
           end 
      endcase 
      end 
end 
always @ (posedge RST or posedge CLK) 
begin 
   if (RST) 
      begin 
      addsub4a_comp \leq 9'b0; save_sign4a \leq 1'b0;
      end 
   else 
      begin 
      case (add_sub4a[9]) 
      1'b0: begin 
          addsub4a_comp \leq add_sub4a; save_sign4a \leq 1'b0;
           end 
      1'b1: begin 
          addsub4a_comp \leq (-add_sub4a); save_sign4a \leq 1'b1;
           end 
      endcase 
      end 
end 
   assign p1a_all = addsub1a_comp * memory1a[6:0];/* 9 bits * 7 bits = 16 bits */
   assign p2a<sup>ll = addsub2a<sup>comp</sup> * memory2a[6:0];</sup>
   assign p3a<sup>l</sup> = addsub3a<sup>comp *</sup> memory3a[6:0];
   assign p4a<sup>-all = addsub4a<sup>-</sup>comp * memory4a[6:0];</sup>
always @ (posedge RST or posedge CLK) 
  begin 
   if (RST) 
     begin 
     p1a \langle 18 \rangleb0; p2a \langle 18 \rangleb0; p3a \langle 18 \rangleb0; p4a \langle 18 \rangleb0; indexi\langle 17 \rangle;
    end \frac{1}{2} \frac{1}{2} \frac{1}{2} is extended to one more bit to take into acoount the sign \frac{1}{2}else if (i<sub>_wait</sub> == 2'b00)
     begin 
     p1a \leq (save\_signala \land memory1a[7]) ? (-p1a_all[15:0]) :(p1a_all[15:0]);
     p2a \leq (save\_sign2a \land memory2a[7]) ? (-p2a\_all[15:0]) :(p2a\_all[15:0]);
```

```
 p3a <= (save_sign3a ^ memory3a[7]) ? (-p3a_all[15:0]) :(p3a_all[15:0]); 
    p4a <= (save_sign4a ^ memory4a[7]) ? (-p4a_all[15:0]) :(p4a_all[15:0]); 
   if (indexi == 7)
     indexi\leq 0;
    else 
     indexi \le indexi + 1;
    end 
 end
```

```
/* Final adder. Adding the ouputs of the 4 multipliers */
```

```
always @ (posedge CLK or posedge RST) 
  begin 
  if (RST) 
     begin 
    z_out_int1 <= 19'b0; z_out_int2 <= 19'b0; z_out_int <= 19'b0;
     end 
  else 
     begin 
    z_ out_int1 < = (p1a + p2a);
    z_ out_int2 <= (p3a + p4a);
    z_ out_int <= (z_ out_int1 + z_ out_int2);
     end 
  end
```

```
// rounding of the value
```

```
assign z_out_rnd = z_out_int[7] ? (z_out_int[18:8] + 1'b1) : z_out_int[18:8];
```

```
/* 1 sign bit, 11 data bit */assign z_ out = z_ out_rnd;
```

```
/* 1D-DCT END */
```
/\* tranpose memory to store intermediate Z coeeficients \*/  $\frac{1}{8}$  store the 64 coeeficients in the first 64 locations of the RAM  $\frac{k}{4}$ /\* first valid adder output is at the 15th clk. (input reg + 8 bit  $SR + add\_sub + comp$ .  $Signal + reg$  prod  $+ 2$  partial prod adds) So the RAM is enabled at the 15th clk $\frac{1}{2}$ 

```
always @ (posedge CLK or posedge RST) 
  begin 
  if (RST) 
     begin
```

```
\text{cntr}12 \leq 4^{\circ}b0;
     end 
 else 
     begin 
    \text{cntr}12 \le \text{cntr}12 + 1; end 
 end
```
/\* enable RAM at the 14th clk after RST goes inactive \*/

assign en\_ram1 = RST ? 1'b0 : (cntr12== 4'b1101) ? 1'b1 : en\_ram1;

```
always @ (posedge CLK or posedge RST) 
  begin 
  if (RST) 
     begin 
         en ram1reg \leq 1'b0;
     end 
  else 
     begin 
    en\_ram1reg \le en\_ram1; end 
  end
```
/\* After the RAM is enabled, data is written into the RAM1 for 64 clk cycles. Data is written in into

each consecutive location . After 64 locations are written into, RAM1 goes into read mode and RAM2 goes into

write mode. The cycle then repeats.

For either RAM, data is written into each consecutive location. However , data is read in a different order. If data

is assumed to be written in each row at a time, in an 8x8 matrix, data is read each column at a time. ie., after

the first data is read out, every eight data is read out . Then the 2nd data is read out followed be every 8th.

the write is as follows:  $1w(ram \space local)$  2w(ram  $10cn2$ ) 3w(ram  $10cn3$ ) 4w(ram  $10cn4$ ) 5w(ram  $10cn5$ ) 6w(ram\_locn6) 7w(ram\_locn7) 8w(ram\_locn8) 9w(ram\_locn9) 10w(ram\_locn10) 11w(ram\_locn11) 12w(ram\_locn12) 13w(ram\_locn13) 14w(ram\_locn14) 15w(ram\_locn15) 16w(ram\_locn16) .................. 57w(ram\_locn57) 58w(ram\_locn58) 59w(ram\_locn59) 60w(ram\_locn60)

 $61w$ (ram\_locn $61$ )  $62w$ (ram\_locn $62$ )  $63w$ (ram\_locn $63$ )  $64w$ (ram\_locn $64$ )

the read is as follows:

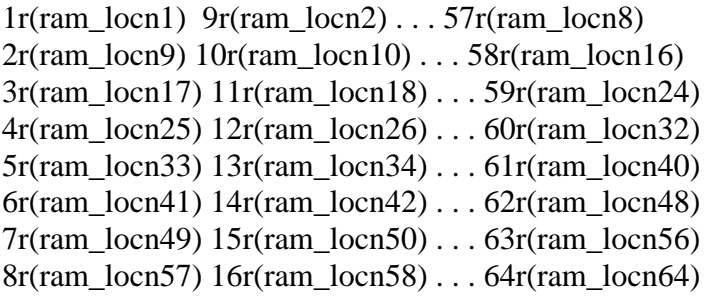

where "xw" is the xth write and "ram\_locnx" is the xth ram location and "xr" is the xth read. Reading

is advanced by the read counter rd\_cntr, nd writing by the write counter wr\_cntr. \*/

```
always @ (posedge CLK or posedge RST) 
  begin 
  if (RST) 
     begin 
         rd\_cntr[5:3] \leq 3'b111; end 
  else 
     begin 
         if (en_ram1reg == 1'b1)
            rd\_cntr[5:3] \leq rd\_cntr[5:3] + 1; end 
  end 
always @ (posedge CLK or posedge RST) 
  begin 
  if (RST) 
     begin 
         rd\_cntr[2:0] \leq 3'b111; end 
  else 
     begin 
         if (en_ram1reg == 1'b1 && rd_cntr[5:3] == 3'b111)
            rd\_cntr[2:0] \leq rd\_cntr[2:0] + 1; end 
  end 
always @ (posedge CLK or posedge RST) 
  begin 
  if (RST) 
     begin 
         rd\_cntr[6] \leq 1'b1; end
```

```
 else 
     begin 
    if (en_ram1reg == 1'b1 && rd_cntr[5:0] == 6'b111111)
      rd\_cntr[6] \le -rd\_cntr[6]; end 
  end 
always @ (posedge CLK or posedge RST) 
  begin 
  if (RST) 
     begin 
    wr_cntr \leq 7'b1111111;
     end 
  else begin 
    if (en_ram1reg == 1<sup>th</sup>1)
      wr_cntr <= wr_cntr + 1;
          else 
          wr\_cntr \leq 7'b0; end 
  end 
initial 
begin 
ram2_mem[0] \leq 16'b0; ram2_mem[1] \leq 16'b0; ram2_mem[2] \leq 16'b0; ram2_mem[3]
\epsilon = 16'b0; ram2 mem[4] \epsilon = 16'b0;
ram2_mem[5] \leq 16'b0; ram2_mem[6] \leq 16'b0; ram2_mem[7] \leq 16'b0; ram2_mem[8]
\epsilon = 16'b0; ram2 mem[9] \epsilon = 16'b0;
ram2_mem[10] <= 16'b0; ram2_mem[11] <= 16'b0; ram2_mem[12] <= 16'b0;
ram2_mem[13] <= 16'b0; ram2_mem[14] <= 16'b0;
ram2_mem[15] <= 16'b0; ram2_mem[16] <= 16'b0; ram2_mem[17] <= 16'b0;
ram2_mem[18] <= 16'b0; ram2_mem[19] <= 16'b0;
ram2_mem[20] \leq 16'b0; ram2_mem[21] \leq 16'b0; ram2_mem[22] \leq 16'b0;
ram2_mem[23] <= 16'b0; ram2_mem[24] <= 16'b0;
ram2_mem[25] \leq 16'b0; ram2_mem[26] \leq 16'b0; ram2_mem[27] \leq 16'b0;
ram2_mem[28] <= 16'b0; ram2_mem[29] <= 16'b0;
ram2_mem[30] <= 16'b0; ram2_mem[31] <= 16'b0; ram2_mem[32] <= 16'b0;
ram2 mem[33] \leq 16'b0; ram2 mem[34] \leq 16'b0;
ram2_mem[35] \leq 16'b0; ram2_mem[36] \leq 16'b0; ram2_mem[37] \leq 16'b0;
ram2_mem[38] <= 16'b0; ram2_mem[39] <= 16'b0;
ram2_mem[40] <= 16'b0; ram2_mem[41] <= 16'b0; ram2_mem[42] <= 16'b0;
ram2_mem[43] <= 16'b0; ram2_mem[44] <= 16'b0;
ram2_mem[45] \leq 16'b0; ram2_mem[46] \leq 16'b0; ram2_mem[47] \leq 16'b0;
ram2_mem[48] <= 16'b0; ram2_mem[49] <= 16'b0;
```

```
ram2_mem[50] \leq 16'b0; ram2_mem[51] \leq 16'b0; ram2_mem[52] \leq 16'b0;
ram2_mem[53] <= 16'b0; ram2_mem[54] <= 16'b0;
ram2_mem[55] \leq 16'b0; ram2_mem[56] \leq 16'b0; ram2_mem[57] \leq 16'b0;
ram2 mem[58] \leq 16'b0; ram2 mem[59] \leq 16'b0;
ram2_mem[60] <= 16'b0; ram2_mem[61] <= 16'b0; ram2_mem[62] <= 16'b0;
ram2_mem[63] \leq 16'b0;
ram1_mem[0] <= 16'b0; ram1_mem[1] <= 16'b0; ram1_mem[2] <= 16'b0; ram1_mem[3]
\epsilon = 16'b0; ram1 mem[4] \epsilon = 16'b0;
ram1_mem[5] \leq 16'b0; ram1_mem[6] \leq 16'b0; ram1_mem[7] \leq 16'b0; ram1 mem[8]
\epsilon = 16'b0; ram1_mem[9] \epsilon = 16'b0;
ram1_mem[10] <= 16'b0; ram1_mem[11] <= 16'b0; ram1_mem[12] <= 16'b0;
ram1_mem[13] \leq 16'b0; ram1_mem[14] \leq 16'b0;
ram1_mem[15] <= 16'b0; ram1_mem[16] <= 16'b0; ram1_mem[17] <= 16'b0;
ram1_mem[18] \leq 16'b0; ram1_mem[19] \leq 16'b0;
ram1_mem[20] <= 16'b0; ram1_mem[21] <= 16'b0; ram1_mem[22] <= 16'b0;
ram1_mem[23] <= 16'b0; ram1_mem[24] <= 16'b0;
ram1_mem[25] <= 16'b0; ram1_mem[26] <= 16'b0; ram1_mem[27] <= 16'b0;
ram1_mem[28] <= 16'b0; ram1_mem[29] <= 16'b0;
ram1_mem[30] <= 16'b0; ram1_mem[31] <= 16'b0; ram1_mem[32] <= 16'b0;
ram1_mem[33] <= 16'b0; ram1_mem[34] <= 16'b0;
ram1_mem[35] <= 16'b0; ram1_mem[36] <= 16'b0; ram1_mem[37] <= 16'b0;
ram1_mem[38] <= 16'b0; ram1_mem[39] <= 16'b0;
ram1_mem[40] <= 16'b0; ram1_mem[41] <= 16'b0; ram1_mem[42] <= 16'b0;
ram1_mem[43] <= 16'b0; ram1_mem[44] <= 16'b0;
ram1_mem[45] <= 16'b0; ram1_mem[46] <= 16'b0; ram1_mem[47] <= 16'b0;
ram1_mem[48] <= 16'b0; ram1_mem[49] <= 16'b0;
ram1_mem[50] <= 16'b0; ram1_mem[51] <= 16'b0; ram1_mem[52] <= 16'b0;
ram1_mem[53] <= 16'b0; ram1_mem[54] <= 16'b0;
ram1_mem[55] <= 16'b0; ram1_mem[56] <= 16'b0; ram1_mem[57] <= 16'b0;
ram1_mem[58] \leq 16'b0; ram1_mem[59] \leq 16'b0;
ram1_mem[60] <= 16'b0; ram1_mem[61] <= 16'b0; ram1_mem[62] <= 16'b0;
ram1_mem[63] <= 16'b0;
```
end

always @ (posedge CLK) if (en\_ram1reg == 1'b1 && wr\_cntr[6] == 1'b0) ram1\_mem[wr\_cntr[5:0]]  $\le$  z\_out;

always @ (posedge CLK) if (en\_ram1reg == 1'b1 && wr\_cntr[6] == 1'b1) ram2 mem[wr cntr[5:0]]  $\leq$  z out;

```
always @ (posedge CLK) 
begin 
if (en_ram1reg == 1'b1 && rd_cntr[6] == 1'b0)
 data_out \leq ram2_mem[rd_cntr[5:0]];
else if (en_ram1reg == 1'b1 && rd_cntr[6] == 1'b1)
```

```
data_out \le ram1_mem[rd_cntr[5:0]];
else data_out \leq 11'b0;
end
```
# /\* END MEMORY SECTION \*/

/\* 2D-DCT implementation same as the 1D-DCT implementation \*/

/\* First dct coeeficient appears at the output of the RAM1 after 15 + 64 clk cycles. So the 2nd DCT operation starts after 79 clk cycles. \*/

```
always @ (posedge CLK or posedge RST) 
  begin 
  if (RST) 
     begin 
    \text{cntr}79 \le 7^{\circ}b0; end 
  else 
     begin 
    \text{cntr}79 \le \text{cntr}79 + 1;
     end 
  end 
assign en_dct2d = RST ? 1'b0 : (cntr79 = 7'b1001111) ? 1'b1 : en_dct2d;
always @ (posedge CLK or posedge RST) 
      begin 
       if (RST) 
         begin endet2d_{reg} \leq 1'b0; end
       else 
          begin en_dct2d_reg <= en_dct2d ; end 
      end 
assign data_out_final[10:0] = data_out;
always @ (posedge CLK or posedge RST ) 
   begin 
  if (RST) 
     begin
```

```
xb0<sub>in</sub> \le 11'b0; xb1<sub>in</sub> \le 11'b0; xb2<sub>in</sub> \le 11'b0; xb3<sub>in</sub> \le 11'b0;
     xb4_in \le 11'b0; xb5_in \le 11'b0; xb6_in \le 11'b0; xb7_in \le 11'b0; end 
  else if (en\_dct2d\_reg == 1'b1) begin 
     xb0_in \leq data_out_final; xb1_in \leq xb0_in; xb2_in \leq xb1_in; xb3_in \leq xb2_in;xb4_in \le xb3_in; xb5_in \le xb4_in; xb6_in \le xb5_in; xb7_in \le xb6_in;
      end 
  else if (en dct2d reg = 1'b0)
      begin 
     xb0<sub>in</sub> \le 11'b0; xb1<sub>in</sub> \le 11'b0; xb2<sub>in</sub> \le 11'b0; xb3<sub>in</sub> \le 11'b0;
     xb4_in \le 11'b0; xb5_in \le 11'b0; xb6_in \le 11'b0; xb7_in \le 11'b0; end 
   end 
/* register inputs, inputs read in every eighth clk*/always @ (posedge CLK or posedge RST) 
   begin 
   if (RST) 
      begin 
     xb0_reg \lt = 12'b0; xb1_reg \lt = 12'b0; xb2_reg \lt = 12'b0; xb3_reg \lt = 12'b0;
     xb4_{\text{reg}} \leq 12^{\circ}b0; xb5_{\text{reg}} \leq 12^{\circ}b0; xb6_{\text{reg}} \leq 12^{\circ}b0; xb7_{\text{reg}} \leq 12^{\circ}b0;
      end 
  else if (cntr8 = 4^{\circ}b1000)
      begin 
     xb0_{\text{reg}} \leq \{xb0_{\text{in}}[10], xb0_{\text{in}}\}; xb1_{\text{reg}} \leq \{xb1_{\text{in}}[10], xb1_{\text{in}}\};xb2_{\text{reg}} \leq {\text{xb2}_\text{in}[10],\text{xb2}_\text{in}}; \, xb3_{\text{reg}} \leq {\text{xb3}_\text{in}[10],\text{xb3}_\text{in}};xb4_{\text{reg}} \leq \{xb4_{\text{in}}[10], xb4_{\text{in}}\}; xb5_{\text{reg}} \leq \{xb5_{\text{in}}[10], xb5_{\text{in}}\};xb6_reg <= {xb6_in[10],xb6_in}; xb7_reg <= {xb7_in[10],xb7_in};
```
 end end

 begin if (RST) begin

 end else

begin

 end end

toggle $B \leq 1$ 'b0;

 $toggleB \le \sim toggleB$ ;

/\* adder / subtractor block \*/

always @ (posedge CLK or posedge RST)

```
always @ (posedge CLK or posedge RST) 
  begin 
  if (RST) 
     begin 
    add_sub1b <= 12'b0; add_sub2b <= 12'b0; add_sub3b <= 12'b0; add_sub4b <=
12'b0; 
     end 
  else 
     begin 
            if (toggleB == 1<sup>th</sup>1)
               begin 
       add_sub1b \leq (xb0_reg + xb7_reg); add_sub2b \leq (xb1_reg + xb6_reg);
       add_sub3b \leq (xb2_reg + xb5_reg); add_sub4b \leq (xb3_reg + xb4_reg);
        end 
            else if (toggleB == 1'b0) begin 
              add_sub1b \leq (xb7_reg - xb0_reg); add_sub2b \leq (xb6_reg - xb1_reg);add_sub3b \leq (xb5_reg - xb2_reg); add_sub4b \leq (xb4_reg - xb3_reg);
               end 
     end 
  end 
always @ (posedge RST or posedge CLK) 
begin 
   if (RST) 
     begin 
     addsub1b_comp \leq 11'b0; save_sign1b \leq 1'b0;
     end 
   else 
     begin 
     case (add_sub1b[11]) 
     1'b0: begin 
         addsub1b_comp \leq add_sub1b; save_sign1b \leq 1'b0;
          end 
     1'b1: begin 
         addsub1b\_comp \leq (-add\_sub1b); save_sign1b\leq 1'b1;
         end 
     endcase 
     end 
end 
always @ (posedge RST or posedge CLK) 
begin 
   if (RST) 
     begin
```

```
addsub2b_comp \leq 11'b0; save_sign2b \leq 1'b0;
     end 
   else 
     begin 
     case (add_sub2b[11]) 
     1'b0: begin 
         addsub2b\_comp \leq add\_sub2b; save_sign2b \leq 1'b0;
          end 
     1'b1: begin 
         addsub2b_comp \leq (-add_sub2b); save_sign2b \leq 1'b1;
          end 
     endcase 
     end 
end 
always @ (posedge RST or posedge CLK) 
begin 
   if (RST) 
     begin 
     addsub3b_comp \leq 11'b0; save_sign3b \leq 1'b0;
     end 
   else 
     begin 
     case (add_sub3b[11]) 
     1'b0: begin 
         addsub3b_comp \leq add_sub3b; save_sign3b \leq 1'b0;
          end 
     1'b1: begin 
         addsub3b\_comp \leq (-add\_sub3b); save_sign3b\leq 1'b1;
          end 
     endcase 
     end 
end 
always @ (posedge RST or posedge CLK) 
begin 
   if (RST) 
     begin 
     addsub4b_comp \leq 11'b0; save_sign4b \leq 1'b0;
     end 
   else 
     begin 
     case (add_sub4b[11]) 
     1'b0: begin 
         addsub4b_comp \leq add_sub4b; save_sign4b \leq 1'b0;
          end
```

```
 1'b1: begin 
         addsub4b_comp \leq (-add_sub4b); save_sign4b \leq 1'b1;
          end 
     endcase 
     end 
end 
   assign p1b<sup>-all = addsub1b<sup>-</sup>comp * memory1a[6:0];</sup>
   assign p2b all = addsub2b comp * memory2a[6:0];
   assign p3b_all = addsub3b_comp * memory3a[6:0];
   assign p4b<sup>-all = addsub4b<sup>-</sup>comp * memory4a[6:0];</sup>
always @ (posedge RST or posedge CLK) 
  begin 
   if (RST) 
     begin 
      p1b <= 20'b0; p2b <= 20'b0; p3b <= 20'b0; p4b <= 20'b0; 
     end 
  else if (i<sub>_wait</sub> == 2'b00)
     begin 
     p1b \leq (save\_sign1b \land memory1a[7]) ? (-p1b_all[17:0]) :(p1b_all[17:0]);
     p2b \leq (save\_sign2b \land memory2a[7]) ? (-p2b_all[17:0]) :(p2b_all[17:0]);
     p3b \leq (save\_sign3b \land memory3a[7]) ? (-p3b_all[17:0]) :(p3b_all[17:0]);
```

```
p4b \leq (save\_sign4b \land memory4a[7]) ? (-p4b_all[17:0]) :(p4b_all[17:0]);
 end
```

```
 end
```
 $/*$  multiply the outputs of the add/sub block with the 8 sets of stored coefficients  $*/$ 

/\* Final adder. Adding the ouputs of the 4 multipliers \*/

```
always @ (posedge CLK or posedge RST) 
  begin 
  if (RST) 
     begin 
    dct2d int1 <= 20'b0; dct2d int2 <= 20'b0; dct 2d int <= 20'b0;
     end 
  else 
     begin 
    dct2d int1 \leq (p1b + p2b);
    dct2d_int2 <= (p3b + p4b);
    dct 2d int \leq (dct2d int1 + dct2d int2);
     end 
  end
```
assign dct\_2d\_rnd = dct\_2d\_int[19:8]; assign  $\text{dct}\_2\text{d} = \text{dct}\_2\text{d}\_int[7]$  ? ( $\text{dct}\_2\text{d}\_r$ nd + 1'b1) :  $\text{dct}\_2\text{d}\_r$ nd;

 $/*$  The first 1D-DCT output becomes valid after 14 +64 clk cycles. For the first 2D-DCT output to be valid it takes  $78 + 1$ clk to write into the ram  $+ 1$ clk to write out of the ram  $+ 8$  clks to shift in the 1D-DCT values  $+ 1$ clk to register the 1D-DCT values  $+$  1clk to add/sub  $+$  1clk to take compliment  $+$  1 clk for multiplying + 2clks to add product. So the 2D-DCT output will be valid at the 94th clk. rdy\_out goes high at 93rd clk so that the first data is valid for the next block\*/

```
always @ (posedge CLK or posedge RST) 
   begin 
   if (RST) 
      begin 
     \text{cntr}92 \le 8^{\circ}b0;
      end 
   else if (cntr92 < 8'b1011110) 
      begin 
     \text{cntr}92 \leq \text{cntr}92 + 1;
      end 
   else 
      begin 
     \text{cntr}92 \leq \text{cntr}92;
      end 
   end 
assign rdy_out = (cntr92 = 8'b1011110) ? 1'b1 : 1'b0;
endmodule
```
## **//IDCT module from Xilinx applications notes**

module idct ( CLK, RST, rdy\_in, dct\_2d,idct\_2d); output [7:0] idct\_2d; input CLK, RST,rdy\_in; input[11:0] dct\_2d; wire [7:0] idct\_2d;

/\* constants \*/ reg[7:0] memory1a, memory2a, memory3a, memory4a; reg[7:0] memory5a, memory6a, memory7a, memory8a;

```
/* 1D section */
```

```
/* The max value of a pixel after processing (to make their expected mean to zero) 
is 2047. If all the values in a row are 2047, the max value of the product terms 
would be (127*2)*23170 and that of z_out_int would be (2047*8)*23170=235,407,20which 
is a 25 bit binary. This value divided by 2raised to 16 
is equivalent to ignoring the 16 lsb bits of the value */ 
reg[11:0] xa0 in, xa1 in, xa2 in, xa3 in, xa4 in, xa5 in, xa6 in, xa7 in;
reg[11:0] xa0_reg, xa1_reg, xa2_reg, xa3_reg, xa4_reg, xa5_reg, xa6_reg, xa7_reg;
reg[10:0] xa0_reg_comp, xa1_reg_comp, xa2_reg_comp, xa3_reg_comp, 
      xa4_reg_comp, xa5_reg_comp, xa6_reg_comp, xa7_reg_comp; 
reg xa0_reg_sign, xa1_reg_sign, xa2_reg_sign, xa3_reg_sign, 
       xa4_reg_sign, xa5_reg_sign, xa6_reg_sign, xa7_reg_sign; 
reg[21:0] p1a,p2a,p3a,p4a,p5a,p6a,p7a,p8a; 
wire[35:0] p1a_all,p2a_all,p3a_all,p4a_all,p5a_all,p6a_all,p7a_all,p8a_all;
reg[21:0] z_out_int1, z_out_int2, z_out_int3;
reg[21:0] z_out_int4;
reg[21:0] z_out_int;
wire[10:0] z out rnd;
wire[10:0] z_out;
reg[2:0] indexi_val; 
/* clks and counters */ 
reg[3:0] cntr11 ;
reg[3:0] cntr8, prod_en1; 
reg[6:0] cntr80; 
reg[6:0] wr_cntr,rd_cntr; 
reg[10:0] ram1_mem[63:0],ram2_mem[63:0]; // add the following to infer block RAM in
synlpicity
```
 $\frac{1}{2}$  synthesis syn\_ramstyle = "block\_ram"

/\* memory section \*/ reg[10:0] data\_out; reg[10:0] data\_out\_pipe1; wire en\_ram1,en\_dct2d;

reg en\_ram1reg,en\_dct2d\_reg;

```
/* 2D section */ 
wire[10:0] data_out_final;
reg[10:0] xb0_in, xb1_in, xb2_in, xb3_in, xb4_in, xb5_in, xb6_in, xb7_in;
reg[10:0] xb0_reg, xb1_reg, xb2_reg, xb3_reg, xb4_reg, xb5_reg, xb6_reg, xb7_reg; 
reg[9:0] xb0_reg_comp, xb1_reg_comp, xb2_reg_comp, xb3_reg_comp, 
      xb4_reg_comp, xb5_reg_comp, xb6_reg_comp, xb7_reg_comp; 
reg xb0_reg_sign, xb1_reg_sign, xb2_reg_sign, xb3_reg_sign, 
   xb4_reg_sign, xb5_reg_sign, xb6_reg_sign, xb7_reg_sign; 
reg[15:0] p1b,p2b,p3b,p4b,p5b,p6b,p7b,p8b; 
wire[35:0] p1b_all,p2b_all,p3b_all,p4b_all,p5b_all,p6b_all,p7b_all,p8b_all;
reg[19:0] idct_2d_int1,idct_2d_int2,idct_2d_int3,idct_2d_int4; 
reg[19:0] idct_2d_int;
\frac{1}{\text{wire}}[7:0] idct_2d_rnd;
/* 1D-DCT BEGIN */ 
// store 1D-DCT constant coeeficient values for multipliers */ 
always @ (posedge RST or posedge CLK) 
  begin 
  if (RST) 
     begin 
    memory1a \leq 8'd0; memory2a \leq 8'd0; memory3a \leq 8'd0; memory4a \leq 8'd0;
    memory5a \leq 8'd0; memory6a \leq 8'd0; memory7a \leq 8'd0; memory8a \leq 8'd0;
     end 
  else 
     begin 
           case (indexi_val) 
    3'b000 : begin memory1a \leq 8'd91; memory2a \leq 8'd126;
             memory3a \leq 8'd118; memory4a \leq 8'd106;
             memory5a \leq 8'd91; memory6a \leq 8'd71;
             memory7a \leq 8'd49; memory8a \leq 8'd25;end
    3'b001 : begin memory1a \leq 8'd91; memory2a \leq 8'd106;
             memory3a \leq 8'd49;
             memory4a[7] \leq 1'd1; memory4a[6:0] \leq 7'd25;
             memory5a[7] \leq 1'd1; memory5a[6:0] \leq 7'd91;
             memory6a[7] \leq 1'd1; memory6a[6:0] \leq 7'd126;
             memory7a[7] \leq 1'd1; memory7a[6:0] \leq 7'd118;
             memory8a[7] \leq 1'd1; memory8a[6:0] \leq 7'd71; end
    3'b010 : begin memory1a \leq 8'd91; memory2a \leq 8'd71;
             memory3a[7] \leq 1'd1; memory3a[6:0] \leq 7'd49;
```
memory4a[7]  $\leq 1$ 'd1;memory4a[6:0]  $\leq 7$ 'd126; memory5a[7]  $\leq 1$ 'd1; memory5a[6:0]  $\leq 7$ 'd91; memory6a  $\leq$  8'd25; memory7a  $\leq$  8'd118; memory8a  $\leq$  8'd106;end  $3'b011$ : begin memory1a  $\leq 8'd91$ ; memory2a  $\leq 8'd25$ ; memory3a[7]  $\leq$  1'd1; memory3a[6:0]  $\leq$  7'd118; memory4a[7]  $\leq 1'd1$ ; memory4a[6:0]  $\leq 7'd71$ ; memory5a  $\leq$  8'd91; memory6a  $\leq$  8'd106; memory7a[7]  $\leq$  1'd1; memory7a[6:0]  $\leq$  7'd49; memory8a[7] <= 1'd1;memory8a[6:0] <= 7'd126;end  $3'b111$ : begin memory $1a \leq 8'd91$ ; memory2a[7]  $\leq$  1'd1; memory2a[6:0]  $\leq$  7'd126; memory $3a \leq 8'd118$ ; memory4a[7]  $\leq$  1'd1; memory4a[6:0]  $\leq$  7'd106; memory5a  $\leq$  8'd91; memory6a[7]  $\leq$  1'd1; memory6a[6:0]  $\leq$  7'd71; memory7a  $\leq$  8'd49; memory8a[7] <= 1'd1;memory8a[6:0] <= 7'd25;end  $3'b110$ : begin memory1a  $\leq 8'$ d91; memory2a[7]  $\leq$  1'd1; memory2a[6:0]  $\leq$  7'd106; memory $3a \leq 8'd49$ ; memory $4a \leq 8'd25$ ; memory5a[7]  $\leq$  1'd1; memory5a[6:0]  $\leq$  7'd91; memory6a  $\leq$  8'd126; memory7a[7]  $\leq 1'd1;$ memory7a[6:0]  $\leq 7'd118;$ memory $8a \leq 8'd71$ ; end  $3'b101$ : begin memory $1a \leq 8'd91$ ; memory2a[7]  $\leq$  1'd1; memory2a[6:0]  $\leq$  7'd71; memory3a[7]  $\leq$  1'd1; memory3a[6:0]  $\leq$  7'd49; memory4a  $\leq$  8'd126; memory5a[7]  $\leq 1$ 'd1; memory5a[6:0]  $\leq 7$ 'd91; memory6a[7]  $\leq$  1'd1; memory6a[6:0]  $\leq$  7'd25; memory7a  $\leq$  8'd118; memory8a[7] <= 1'd1;memory8a[6:0] <= 7'd106;end  $3'b100$ : begin memory1a  $\leq 8'$ d91; memory2a[7]  $\leq$  1'd1; memory2a[6:0]  $\leq$  7'd25; memory3a[7]  $\leq$  1'd1; memory3a[6:0]  $\leq$  7'd118; memory $4a \leq 8'd71$ ; memory5a  $\leq$  8'd91; memory6a[7]  $\leq 1'd1$ ; memory6a[6:0]  $\leq 7'd106$ ;

```
memory7a[7] \leq 1'd1; memory7a[6:0] \leq 7'd49;
               memory8a <= 8'd126;end 
     endcase 
     end 
end 
/* 8-bit input shifted 8 times thru a shift register*/ 
always @ (posedge CLK or posedge RST) 
   begin 
  if (RST) 
     begin 
     xa0_in <= 12'b0; xa1_in <= 12'b0; xa2_in <= 12'b0; xa3_in <= 12'b0; 
    xa4_in \leq 12'b0; xa5_in \leq 12'b0; xa6_in \leq 12'b0; xa7_in \leq 12'b0; end 
 else if (rdy_in == 1'b1) begin 
    xa0_in \leq \text{dct}\_2\ddot{d}; xa1_in \leq xa0_in; xa2_in \leq xa1_in; xa3_in \leq xa2_in;
    xa4_in \le xa3_in; xa5_in \le xa4_in; xa6_in \le xa5_in; xa7_in \le xa6_in;
     end 
  else 
     begin 
    xa0 in \leq 12'b0; xa1 in \leq 12'b0; xa2 in \leq 12'b0; xa3 in \leq 12'b0;
    xa4_in \leq 12'b0; xa5_in \leq 12'b0; xa6_in \leq 12'b0; xa7_in \leq 12'b0; end 
  end
```
/\* shifted inputs registered every 8th clk (using cntr8)\*/

```
always @ (posedge CLK or posedge RST) 
   begin 
   if (RST) 
      begin 
     \text{cntr}8 \leq 4^{\circ}b0;
      end 
  else if(rdy_in == 1'b1)
      begin 
      if (cntr8 < 4'b1000) 
          begin 
        \text{cntr}8 \leq \text{cntr}8 + 1;
         end 
      else 
          begin 
        \text{cntr}8 \leq 4^{\circ}1001;
          end
```

```
 end 
  else cntr8 \leq 4^{\circ}b0;
   end 
always @ (posedge CLK or posedge RST) 
   begin 
   if (RST) 
      begin 
     prod_en1 \leq 4'b0000;
      end 
  else if(rdy_in == 1'b1)
      begin 
         if (prod_en1 < 4'b1001) 
         begin 
        \text{prod\_en1} \le \text{prod\_en1} + 1; end 
      else 
         begin 
        prod_en1 \leq 4'b1001;
         end 
      end 
   end 
always @ (posedge CLK or posedge RST) 
   begin 
   if (RST) 
      begin 
      xa0_reg <= 12'b0; xa1_reg <= 12'b0; xa2_reg <= 12'b0; xa3_reg <= 12'b0; 
      xa4_reg <= 12'b0; xa5_reg <= 12'b0; xa6_reg <= 12'b0; xa7_reg <= 12'b0; 
      end 
  else if (cntr8 = 4^{\circ}b1000)
      begin 
     xa0_{\text{reg}} \leq xa0_{\text{in}}; xa1_{\text{reg}} \leq xa1_{\text{in}}; xa2_{\text{reg}} \leq xa2_{\text{in}}; xa3_{\text{reg}} \leq xa3_{\text{in}};
     xa4_{\text{reg}} \leq xa4_{\text{in}}; xa5_{\text{reg}} \leq xa5_{\text{in}}; xa6_{\text{reg}} \leq xa6_{\text{in}}; xa7_{\text{reg}} \leq xa7_{\text{in}}; end 
   else 
      begin 
      end 
   end 
/* take absolute value of signals */ 
always @ (posedge CLK or posedge RST) 
   begin 
   if (RST) 
      begin
```

```
xa0_{\text{reg\_comp}} \leq 11' b0; xa1_{\text{reg\_comp}} \leq 11' b0; xa2_{\text{reg\_comp}} \leq 11' b0;
xa3_{\text{reg\_comp}} \leq 11^{\text{b}}0;xa4_{\text{reg\_comp}} \leq 11' b0; xa5_{\text{reg\_comp}} \leq 11' b0; xa6_{\text{reg\_comp}} \leq 11' b0;
xa7 reg comp \leq 11'b0;
     xa0_reg_sign \lt= 1'b0; xa1_reg_sign \lt= 1'b0; xa2_reg_sign \lt= 1'b0; xa3_reg_sign
\leq 1'b0;
     xa4 reg sign \lt= 1'b0; xa5 reg sign \lt= 1'b0; xa6 reg sign \lt= 1'b0; xa7 reg sign
\leq 1'b0;
      end 
   else 
      begin 
     xa0_{\text{reg\_sign}} \leq xa0_{\text{reg}}[11];xa0_{\text{reg\_comp}}[10:0] \leq (xa0_{\text{reg}}[11]) ? (-xa0_{\text{reg}}) : xa0_{\text{reg}}[10:0];xa1_reg_sign \le xa1_reg[11];
     xal_{reg\_comp}[10:0] \leq (xal_{reg}[11]) ? (-xa1_{reg}) : xa1_{reg}[10:0];xa2_reg_sign \leq xa2_reg[11];
     xa2_{\text{reg\_comp}}[10:0] \leq (xa2_{\text{reg}}[11]) ? (-xa2_{\text{reg}}) : xa2_{\text{reg}}[10:0];xa3_{\text{reg}} sign \leq xa3_{\text{reg}}[11];xa3_{\text{reg\_comp}}[10:0] \leq (xa3_{\text{reg}}[11]) ? (-xa3_{\text{reg}}) : xa3_{\text{reg}}[10:0];xa4_{\text{reg\_sign}} \leq xa4_{\text{reg}}[11];xa4_{\text{reg\_comp}}[10:0] \leq (xa4_{\text{reg}}[11]) ? (-xa4_{\text{reg}}): xa4_{\text{reg}}[10:0];xa5 reg sign \le xa5 reg[11];
     xa5_{\text{reg\_comp}}[10:0] \leq (xa5_{\text{reg}}[11]) ? (-xa5_{\text{reg}}) : xa5_{\text{reg}}[10:0];xa6 reg sign \le xa6 reg[11];
     xa6_{\text{reg\_comp}}[10:0] \leq (xa6_{\text{reg}}[11]) ? (-xa6_{\text{reg}}) : xa6_{\text{reg}}[10:0];
     xa7_{\text{reg\_sign}} \leq xa7_{\text{reg}}[11];xa7_{\text{reg\_comp}}[10:0] \leq (xa7_{\text{reg}}[11]) ? (-xa7_{\text{reg}}): xa7_{\text{reg}}[10:0]; end 
   end
```
 $\frac{1}{2}$  multiply the outputs of the add/sub block with the 8 sets of stored coefficients  $\frac{1}{2}$ /\* The inputs are shifted thru 8 registers in 8 clk cycles. The ouput of the shift registers are registered at the 9th clk. The values are then added or subtracted at the 10th clk. The first mutiplier output is obtained at the 11th clk. Memoryx[0] shd be accessed at the 11th clk\*/

/\*wait state counter \*/  $\frac{1}{\sqrt{2}}$  First valid add sub appears at the 10th clk (8 clks for shifting inputs, // 9th clk for registering shifted input and 10th clk for add\_sub // to synchronize the i value to the add\_sub value, i value is incremented  $\frac{1}{2}$  only after 10 clks using i wait /\* max value for  $p1a = 2047*126 = 18 \text{ bits}$  \*/

```
assign p1a_all = xa7_reg_comp[10:0] * memory1a[6:0];/*11bits * 7bits = 18bits */
assign p2a_all = xa6_reg_comp[10:0] * memory2a[6:0];
```

```
assign p3a_all = xa5_reg_comp[10:0] * memory3a[6:0];
   assign p4a_all = xa4_reg_comp[10:0] * memory4a[6:0];
   assign p5a_all = xa3_reg_comp[10:0] * memory5a[6:0];
   assign p6a_all = xa2_reg\_comp[10:0] * memory6a[6:0];
   assign p7a_all = xa1_reg_comp[10:0] * memory7a[6:0];
   assign p8a_all = xa0_reg_comp[10:0] * memory8a[6:0];
always @ (posedge RST or posedge CLK) 
  begin 
   if (RST) 
     begin 
      p1a <= 21'b0; p2a <= 21'b0; p3a <= 21'b0; p4a <= 21'b0; 
      p5a <= 21'b0; p6a <= 21'b0; p7a <= 21'b0; p8a <= 21'b0; 
     indexi val \leq 3'b000;
     end 
   else if (rdy_in = 1'b1 && prod_en1 = 4'b1001)
      begin 
     p1a \leq (xa7 \text{ reg}_sign \land memory1a[7])?(-p1a_all[17:0]):(p1a_all[17:0]);
     p2a \leq (xa6 \text{ [reg\_sign } \land \text{memory2a[7]})?(-p2a \text{ [all[17:0]}):(p2a \text{ [all[17:0]}); p3a <= (xa5_reg_sign ^ memory3a[7])?(-p3a_all[17:0]):(p3a_all[17:0]); 
     p4a \leq (xa4 \text{ reg}_sign \land memory4a[7])?(-p4a_all[17:0]):(p4a_all[17:0]);
     p5a \leq (xa3 \text{ -} \text{reg\_sign} \land \text{memory5a[7]})?(-p5a \text{ -} \text{all}[17:0]):(p5a \text{ -} \text{all}[17:0]);p6a \leq (xa2_{\text{reg\_sign}} \land \text{memory6a[7]})?(-p6a_{\text{all}}[17:0]):(p6a_{\text{all}}[17:0]);p7a \leq (x a 1 \text{ reg sign }^{\wedge} \text{memory}7a[7])?(-p7a_all[17:0]):(p7a_all[17:0]);
     p8a \leq (xa0 \text{ reg\_sign} \land \text{memory8a[7]})?(-p8a\_all[17:0]):(p8a\_all[17:0]);if (indexi_val == 3^{\prime}b111)
       indexi val \leq 3'b000;
      else 
      indexi_val \le indexi_val + 1'b1;
      end 
  else 
      begin 
      p1a <= 21'b0; p2a <= 21'b0; p3a <= 21'b0; p4a <= 21'b0; 
      p5a <= 21'b0; p6a <= 21'b0; p7a <= 21'b0; p8a <= 21'b0; 
      end 
  end 
\frac{1}{8} Final adder. Adding the ouputs of the 4 multipliers \frac{1}{8}/* max value for z_out_int = 2047*126*8 = 2063376 = 21 bits */
always @ (posedge CLK or posedge RST) 
   begin 
  if (RST) 
     begin 
    z_out_int1 <= 21'b0; z_out_int2 <= 21'b0; z_out_int3 <= 21'b0;
```

```
z_out_int4 <= 21'b0; z_out_int <= 21'b0;
```

```
 end 
 else 
   begin 
  z_ out_int1 < = (p1a + p2a);
  z_out_int2 <= (p3a + p4a);
  z_out_int3 \leq (p5a + p6a);z_ out_int4 <= (p7a + p8a);
  z_out_int \lt = (z_0 + z_0) + z_0 + z_0 int2 + z_out_int3 + z_out_int4);
   end 
 end
```
// rounding of the value

 $\frac{\text{m}}{26}$  max value for a 1D-DCT output is "11111111"\*126\*8/256=1004. To represent this we need only 10 bits, plus 1 bit for sign \*/

```
assign z_out_rnd = z_out_int[18:8];
assign z_out = z_out_int[7] ? (z_out\_rnd + 1'b1) : z_out_rnd;
```

```
/* 1D-DCT END */
```

```
/* tranpose memory to store intermediate Z coefficients */ 
/* store the 64 coefficients in the first 64 locations of the RAM */ 
/* first valid final (product) adder ouput is at the 13th clk. 8clk SR 
+ 1 clk reg + 1 clk comp + 1 clk prod. + 2 clks summing.
So the RAM is enabled at the 11th clk) */
```

```
always @ (posedge CLK or posedge RST) 
   begin 
   if (RST) 
      begin 
     \text{cntr}11 \leq 4^{\circ}b0;
      end 
  else if (rdy_in == 1'b1) begin 
     \text{cntr}11 \le \text{cntr}11 + 1; end 
   end
```
/\* enable RAM at the 14th clk after RST goes inactive \*/

assign en\_ram1 = RST ? 1'b0 : (cntr11== 4'b1100) ? 1'b1 : en\_ram1; always @ (posedge CLK or posedge RST) begin if (RST) begin

```
en_ram1reg \leq 1^{\circ}b0;
    end 
 else 
    begin 
   en ram1reg \leq en ram1 ;
    end 
 end
```
/\* After the RAM is enabled, data is written into the RAM1 for 64 clk cycles. Data is written in into

each consecutive location . After 64 locations are written into, RAM1 goes into read mode and RAM2 goes into

write mode. The cycle then repeats.

For either RAM, data is written into each consecutive location. However , data is read in a different order. If data

is assumed to be written in each row at a time, in an 8x8 matrix, data is read each column at a time. ie., after

the first data is read out, every eight data is read out . Then the 2nd data is read out followed be every 8th.

the write is as follows:

 $1w(ram \space local)$  2w(ram  $10cn2$ ) 3w(ram  $10cn3$ ) 4w(ram  $10cn4$ ) 5w(ram  $10cn5$ ) 6w(ram\_locn6) 7w(ram\_locn7) 8w(ram\_locn8)

9w(ram\_locn9) 10w(ram\_locn10)  $11w$ (ram\_locn11)  $12w$ (ram\_locn12) 13w(ram\_locn13)  $14w$ (ram locn14) 15w(ram locn15) 16w(ram locn16)

..................

57w(ram\_locn57) 58w(ram\_locn58) 59w(ram\_locn59) 60w(ram\_locn60)  $61w$ (ram\_locn $61$ )  $62w$ (ram\_locn $62$ )  $63w$ (ram\_locn $63$ )  $64w$ (ram\_locn $64$ )

the read is as follows:

```
1r(ram\_local) 9r(ram\_local) \ldots 57r(ram\_local)2r(ram\,locn9) 10r(ram locn10) \ldots 58r(ram locn16)
3r(ram_locn17) 11r(ram_locn18) . . . 59r(ram_locn24) 
4r(ram\space local/3) 12r(ram\space local/6) \dots 60r(ram\space local/3)5r(ram \space local) 13r(ram locn34)... 61r(ram locn40)
6r(ram locn41) 14r(ram locn42) . . . 62r(ram locn48)
7r(ram \space local49) 15r(ram \space local50) \ldots 63r(ram \space local56)8r(ram_locn57) 16r(ram_locn58) . . . 64r(ram_locn64)
```
where "xw" is the xth write and "ram\_locnx" is the xth ram location and "xr" is the xth read. Reading

is advanced by the read counter rd cntr, nd writing by the write counter wr cntr.  $*/$ 

always @ (posedge CLK or posedge RST) begin if (RST)

```
 begin 
         rd\_cntr[5:3] \leq 3'b111; end 
  else 
     begin 
         if (en\_ram1reg == 1'b1)rd\_cntr[5:3] \leq rd\_cntr[5:3] + 1; end 
  end 
always @ (posedge CLK or posedge RST) 
  begin 
  if (RST) 
     begin 
         rd\_cntr[2:0] \leq 3'b111; end 
  else 
     begin 
         if (en_ram1reg == 1'b1 && rd_cntr[5:3] == 3'b111)
            rd\_cntr[2:0] \leq rd\_cntr[2:0] + 1; end 
  end 
always @ (posedge CLK or posedge RST) 
  begin 
  if (RST) 
     begin 
         rd_cntr[6]\leq 1'b1;
     end 
  else 
     begin 
    if (en_ram1reg == 1'b1 && rd_cntr[5:0] == 6'b111111)
      rd\_cntr[6] \leq -rd\_cntr[6]; end 
  end 
always @ (posedge CLK or posedge RST) 
  begin 
  if (RST) 
     begin 
    wr\_cntr \le 7'b1111111; end 
  else begin 
    if (en_ram1reg == 1'b1)
      wr\_cntr \leq wr\_cntr + 1;
```

```
 else 
  wr\_cntr \leq 7'b0;
```
end

end

initial

begin

ram2\_mem[0]  $\leq 16'$ b0; ram2\_mem[1]  $\leq 16'$ b0; ram2\_mem[2]  $\leq 16'$ b0; ram2\_mem[3]  $\epsilon$  = 16'b0; ram2 mem[4]  $\epsilon$  = 16'b0; ram2\_mem[5]  $\leq$  16'b0; ram2\_mem[6]  $\leq$  16'b0; ram2\_mem[7]  $\leq$  16'b0; ram2 mem[8]  $\epsilon$  = 16'b0; ram2\_mem[9]  $\epsilon$  = 16'b0;

```
ram2_mem[10] <= 16'b0; ram2_mem[11] <= 16'b0; ram2_mem[12] <= 16'b0;
```
ram2\_mem[13] <= 16'b0; ram2\_mem[14] <= 16'b0;

```
ram2_mem[15] <= 16'b0; ram2_mem[16] <= 16'b0; ram2_mem[17] <= 16'b0;
```

```
ram2_mem[18] \leq 16'b0; ram2_mem[19] \leq 16'b0;
```

```
ram2_mem[20] \leq 16'b0; ram2_mem[21] \leq 16'b0; ram2_mem[22] \leq 16'b0;
```

```
ram2_mem[23] <= 16'b0; ram2_mem[24] <= 16'b0;
```

```
ram2_mem[25] \leq 16'b0; ram2_mem[26] \leq 16'b0; ram2_mem[27] \leq 16'b0;
ram2_mem[28] \leq 16'b0; ram2_mem[29] \leq 16'b0;
```

```
ram2_mem[30] \leq 16'b0; ram2_mem[31] \leq 16'b0; ram2_mem[32] \leq 16'b0;
```

```
ram2_mem[33] <= 16'b0; ram2_mem[34] <= 16'b0;
```

```
ram2_mem[35] \leq 16'b0; ram2_mem[36] \leq 16'b0; ram2_mem[37] \leq 16'b0;
ram2_mem[38] <= 16'b0; ram2_mem[39] <= 16'b0;
```

```
ram2_mem[40] <= 16'b0; ram2_mem[41] <= 16'b0; ram2_mem[42] <= 16'b0;
ram2_mem[43] <= 16'b0; ram2_mem[44] <= 16'b0;
```

```
ram2 mem[45] \leq 16'b0; ram2_mem[46] \leq 16'b0; ram2_mem[47] \leq 16'b0;
```

```
ram2_mem[48] <= 16'b0; ram2_mem[49] <= 16'b0;
```

```
ram2_mem[50] \leq 16'b0; ram2_mem[51] \leq 16'b0; ram2_mem[52] \leq 16'b0;
ram2 mem[53] \leq 16'b0; ram2 mem[54] \leq 16'b0;
```

```
ram2_mem[55] \leq 16'b0; ram2_mem[56] \leq 16'b0; ram2_mem[57] \leq 16'b0;
```

```
ram2_mem[58] <= 16'b0; ram2_mem[59] <= 16'b0;
```

```
ram2_mem[60] <= 16'b0; ram2_mem[61] <= 16'b0; ram2_mem[62] <= 16'b0;
ram2_mem[63] <= 16^{\circ}b0;
```

```
ram1_mem[0] \leq 16'b0; ram1_mem[1] \leq 16'b0; ram1_mem[2] \leq 16'b0; ram1_mem[3]
\epsilon = 16'b0; ram1_mem[4] \epsilon = 16'b0;
ram1_mem[5] \leq 16'b0; ram1_mem[6] \leq 16'b0; ram1_mem[7] \leq 16'b0; ram1_mem[8]
\epsilon = 16'b0; ram1_mem[9] \epsilon = 16'b0;
```

```
ram1_mem[10] <= 16'b0; ram1_mem[11] <= 16'b0; ram1_mem[12] <= 16'b0;
```

```
ram1_mem[13] <= 16'b0; ram1_mem[14] <= 16'b0;
```

```
ram1_mem[15] <= 16'b0; ram1_mem[16] <= 16'b0; ram1_mem[17] <= 16'b0;
```

```
ram1_mem[18] \leq 16'b0; ram1_mem[19] \leq 16'b0;
```

```
ram1_mem[20] <= 16'b0; ram1_mem[21] <= 16'b0; ram1_mem[22] <= 16'b0;
```

```
ram1_mem[23] <= 16'b0; ram1_mem[24] <= 16'b0;
```

```
ram1_mem[25] <= 16'b0; ram1_mem[26] <= 16'b0; ram1_mem[27] <= 16'b0;
```

```
ram1_mem[28] <= 16'b0; ram1_mem[29] <= 16'b0;
```

```
ram1_mem[30] <= 16'b0; ram1_mem[31] <= 16'b0; ram1_mem[32] <= 16'b0;
ram1_mem[33] <= 16'b0; ram1_mem[34] <= 16'b0;
ram1_mem[35] <= 16'b0; ram1_mem[36] <= 16'b0; ram1_mem[37] <= 16'b0;
ram1_mem[38] \leq 16'b0; ram1_mem[39] \leq 16'b0;
ram1_mem[40] <= 16'b0; ram1_mem[41] <= 16'b0; ram1_mem[42] <= 16'b0;
ram1_mem[43] <= 16'b0; ram1_mem[44] <= 16'b0;
ram1_mem[45] <= 16'b0; ram1_mem[46] <= 16'b0; ram1_mem[47] <= 16'b0;
ram1_mem[48] <= 16'b0; ram1_mem[49] <= 16'b0;
ram1_mem[50] <= 16'b0; ram1_mem[51] <= 16'b0; ram1_mem[52] <= 16'b0;
ram1_mem[53] <= 16'b0; ram1_mem[54] <= 16'b0;
ram1_mem[55] \leq 16'b0; ram1_mem[56] \leq 16'b0; ram1_mem[57] \leq 16'b0;
ram1_mem[58] \leq 16'b0; ram1_mem[59] \leq 16'b0;
ram1_mem[60] <= 16'b0; ram1_mem[61] <= 16'b0; ram1_mem[62] <= 16'b0;
ram1 \text{mem}[63] \leq 16' b0;
```
end

always @ (posedge CLK) if (en\_ram1reg == 1'b1 && wr\_cntr[6] == 1'b0) ram1\_mem[wr\_cntr[5:0]]  $\leq$  z\_out;

always @ (posedge CLK) if (en\_ram1reg == 1'b1 && wr\_cntr[6] == 1'b1) ram2\_mem[wr\_cntr[5:0]]  $\leq$  z\_out;

always @ (posedge CLK) begin if (en\_ram1reg == 1'b1 && rd\_cntr[6] == 1'b0) data out  $\le$  ram2 mem[rd cntr[5:0]];

```
else if (en_ram1reg == 1'b1 && rd_cntr[6] == 1'b1)
 data_out \le ram1_mem[rd_cntr[5:0]];
else data out \leq 11'b0;
end
```
/\* END MEMORY SECTION \*/

/\* 2D-DCT implementation same as the 1D-DCT implementation \*/

/\* First dct coeeficient appears at the output of the RAM1 after 13clk + 1clk ram in  $+ 64$ clk cycles + 1clk ram out. including the 1 pipestage, the 2nd DCT operation starts after  $16 + 64$  clk cycles. Pipe stages are added to match the timing with the cntr8 counter  $\frac{k}{ }$ 

always @ (posedge CLK or posedge RST)

```
 begin 
  if (RST) 
     begin 
    data_out_pipe1 \leq 11'b0;
     end 
  else 
     begin 
    data\_out\_pipe1 \leq data\_out; end 
  end 
always @ (posedge CLK or posedge RST) 
  begin 
  if (RST) 
     begin 
    cntr80 \le 7^{\circ}b0; end 
 else if (rdy_in == 1'b1) begin 
    \text{cntr}80 \leq \text{cntr}80 + 1; end 
  end 
assign en_dct2d = RST ? 1'b0 : (cntr80== 7'b1001111) ? 1'b1 : en_dct2d; 
always @ (posedge CLK or posedge RST) 
      begin 
       if (RST) 
         begin en_dct2d_reg \leq 1'b0; end
       else 
          begin en_dct2d_reg <= en_dct2d ; end 
      end 
assign data_out_final[10:0] = data\_out\_pipe1;always @ (posedge CLK or posedge RST ) 
  begin 
  if (RST) 
     begin 
    xb0 in \leq 11'b0; xb1 in \leq 11'b0; xb2 in \leq 11'b0; xb3 in \leq 11'b0;
    xb4_in \le 11'b0; xb5_in \le 11'b0; xb6_in \le 11'b0; xb7_in \le 11'b0; end 
 else if (en\_dct2d\_reg == 1'b1) begin 
    xb0_in \leq data_out_final; xb1_in \leq xb0_in; xb2_in \leq xb1_in; xb3_in \leq xb2_in;xb4_in \le xb3_in; xb5_in \le xb4_in; xb6_in \le xb5_in; xb7_in \le xb6_in;
```

```
 end 
  else if (en\_dct2d\_reg == 1'b0) begin 
     xb0 in \leq 11'b0; xb1 in \leq 11'b0; xb2 in \leq 11'b0; xb3 in \leq 11'b0;
     xb4 in \leq 11'b0; xb5 in \leq 11'b0; xb6 in \leq 11'b0; xb7 in \leq 11'b0;
      end 
   end 
\frac{1}{2} register inputs, inputs read in every eighth clk<sup>*</sup>/
always @ (posedge CLK or posedge RST) 
   begin 
   if (RST) 
      begin 
     xb0_{\text{reg}} \leq 11'b0; xb1_{\text{reg}} \leq 11'b0; xb2_{\text{reg}} \leq 11'b0; xb3_{\text{reg}} \leq 11'b0;
     xb4_{\text{reg}} \leq 11^{\circ}b0; xb5_{\text{reg}} \leq 11^{\circ}b0; xb6_{\text{reg}} \leq 11^{\circ}b0; xb7_{\text{reg}} \leq 11^{\circ}b0;
      end 
  else if (cntr8 = 4^{\circ}b1000)
      begin 
     xb0_{\text{reg}} \leq xb0_{\text{in}}; xb1_{\text{reg}} \leq xb1_{\text{in}}; xb2_{\text{reg}} \leq xb2_{\text{in}}; xb3_{\text{reg}} \leq xb3_{\text{in}};
     xb4<sub>reg</sub> \leq xb4<sub>im</sub>; \leq xb5<sub>im</sub>; \leq xb5<sub>im</sub>; \leq xb6<sub>im</sub>; \leq xb7<sub>im</sub>; \leq xb7<sub>im</sub>; end 
   end 
/* take absolute value of signals */always @ (posedge CLK or posedge RST) 
   begin 
   if (RST) 
      begin 
     xb0_reg_comp \leq 10'b0; xb1_reg_comp \leq 10'b0; xb2_reg_comp \leq 10'b0;
xb3 reg comp \leq 10'b0;
     xb4_{\text{reg\_comp}} \leq 10^{\circ}b0; xb5_{\text{reg\_comp}} \leq 10^{\circ}b0; xb6_{\text{reg\_comp}} \leq 10^{\circ}b0;
xb7 reg comp \leq 10'b0;
     xb0_{\text{reg\_sign}} \leq 1'b0; xb1_{\text{reg\_sign}} \leq 1'b0; xb2_{\text{reg\_sign}} \leq 1'b0; xb3_{\text{reg\_sign}}\epsilon = 1'b0;
     xb4\_reg\_sign \leq 1'b0; xb5\_reg\_sign \leq 1'b0; xb6\_reg\_sign \leq 1'b0; xb7\_reg\_sign\leq 1^{\circ}b0;
      end 
   else 
      begin 
     xb0_reg_sign \le xb0_reg[10];
     xb0_{\text{reg\_comp}}[9:0] \leq (xb0_{\text{reg}}[10]) ? (-xb0_{\text{reg}}) : xb0_{\text{reg}}[9:0];xb1 \text{ reg sign} \leq xb1 \text{ reg}[10];xb1\_reg\_comp[9:0] \leq (xb1\_reg[10]) ? (-xb1\_reg) : xb1\_reg[9:0];xb2<sub>reg</sub> sign < < xb2<sub>reg</sub>[10];
```

```
xb2_reg\_comp[9:0] \leq (xb2_reg[10]) ? (-xb2_reg) : xb2_reg[9:0];xb3<sub>reg</sub> sign < <math>\leq</math> xb3<sub>reg</sub>[10];xb3_{\text{reg\_comp}}[9:0] \leq (xb3_{\text{reg}}[10]) ? (-xb3_{\text{reg}}) : xb3_{\text{reg}}[9:0];
     xb4 \text{ reg sign} \leq xb4 \text{ reg}[10];xb4_{reg\_comp[9:0]} \leq (xb4_{reg[10]}) ? (-xb4_{reg}) : xb4_{reg[9:0]};xb5_{\text{reg\_sign}} \leq xb5_{\text{reg}}[10];xb5_{\text{reg\_comp}}[9:0] \leq (xb5_{\text{reg}}[10]) ? (-xb5_{\text{reg}}) : xb5_{\text{reg}}[9:0];xb6_{\text{reg\_sign}} \leq xb6_{\text{reg}}[10];xb6_{\text{reg\_comp}}[9:0] \leq (xb6_{\text{reg}}[10]) ? (-xb6_{\text{reg}}) : xb6_{\text{reg}}[9:0];xb7<sub>reg</sub> sign < < xb7<sub>reg</sub>[10];xb7_{\text{reg\_comp}}[9:0] \leq (xb7_{\text{reg}}[10]) ? (-xb7_{\text{reg}}): xb7_{\text{reg}}[9:0]; end 
   end 
/* 10 \text{ bits } * 7 \text{ bits} = 16 \text{ bits } *assign p1b_all = xb7_reg_comp[9:0] * memory1a[6:0];
   assign p2b<sup>n</sup> = xb6_reg_comp[9:0] * memory2a[6:0];
   assign p3b_all = xb5_reg_comp[9:0] * memory3a[6:0];
   assign p4b<sup>_all = xb4_reg_comp[9:0] *</sup> memory4a[6:0];
   assign p5b_all = xb3_reg_comp[9:0] * memory5a[6:0];
   assign p6b_all = xb2_reg_comp[9:0] * memory6a[6:0];
   assign p7b_all = xb1_reg_comp[9:0] * memory7a[6:0];
```

```
assign p8b_all = xb0_reg_comp[9:0] * memory8a[6:0];
```
/\* multiply the outputs of the add/sub block with the 8 sets of stored coefficients \*/

```
always @ (posedge RST or posedge CLK) 
  begin 
   if (RST) 
     begin 
      p1b <= 19'b0; p2b <= 19'b0; p3b <= 19'b0; p4b <= 19'b0; 
      p5b <= 19'b0; p6b <= 19'b0; p7b <= 19'b0; p8b <= 19'b0; 
     end 
  else if (rdy_in = 1'b1 && prod_en1 = 4'b1001)
      begin 
     p1b \leq (xb7_{\text{reg\_sign}} \land \text{memory1a[7]})?(-p1b_all[15:0]):(p1b_all[15:0]);
     p2b \leq (xb6 \text{ reg} \text{ sign} \land \text{memory2a[7]})?(-p2b \text{ all}[15:0]):(p2b \text{ all}[15:0]);p3b \leq (xb5 \text{ reg sign } ^\wedge \text{memory3a}[7])?(-p3b all[15:0]):(p3b all[15:0]);
     p4b \leq (xb4 \text{ reg sign} \land \text{memory4a}[7])?(-p4b_all[15:0]):(p4b_all[15:0]);
     p5b \leq (xb3\_reg\_sign \land memory5a[7])?(-p5b_all[15:0]):(p5b_all[15:0]);
     p6b \leq (xb2 \text{ reg sign }^{\wedge} \text{memory6a}[7])?(-p6b_all[15:0]):(p6b_all[15:0]);
     p7b \leq (xb1 \text{ reg\_sign} \land \text{memory7a[7]})?(-p7b_all[15:0]):(p7b_all[15:0]);
     p8b \leq (xb0 \text{ reg sign }^{\wedge} \text{memory8a}[7])?(-p8b all[15:0]):(p8b all[15:0]);
      end
```
else

```
 begin 
     p1b \langle 19'b0; p2b \langle 19'b0; p3b \langle 19'b0; p4b \langle 19'b0; p1b(19'b0;
     p5b \leq 19'b0; p6b \leq 19'b0; p7b \leq 19'b0; p8b \leq 19'b0;
      end 
  end 
always @ (posedge CLK or posedge RST) 
  begin 
  if (RST) 
     begin 
     idct_2d_int1 <= 20'b0; idct_2d_int2 <= 20'b0; idct_2d_int3 <= 20'b0; 
     idct_2d_int4 <= 20'b0; idct_2d_int <= 20'b0; 
     end 
  else 
     begin 
    idct_2d_int1 <= (p1b + p2b);
    idct_2d_int2 \leq (p3b + p4b);idct_2d_int3 <= (p5b + p6b);
    idct_2d_int4 <= (p7b + p8b);
    idct_2d_int \leq (idct_2d_int1 + idct_2d_int2 + idct_2d_int3 + idct_2d_int4); end 
  end
```
 $/*$  max value for a input signal to dct is "11111111". To represent this we need only 8 bits, plus 1 bit for sign \*/

assign idct\_2d = idct\_2d\_int[15:8];  $\ell$ /assign idct\_2d = {idct\_2d\_int[19],idct\_2d\_int[14:8]};  $\sqrt{a}$ ssign idct\_2d = idct\_2d\_int[7] ? (idct\_2d\_rnd + 1'b1) : idct\_2d\_rnd;  $\ell$ assign idct\_2d = idct\_2d\_int[19:8]; Endmodule

Sanjay Jhaveri 6.111 Final Project Code

// // File: zbt\_6111\_sample.v // Date: 26-Nov-05 // Author: I. Chuang // // Sample code for the MIT 6.111 labkit demonstrating use of the ZBT // memories for video display. Video input from the NTSC digitizer is // displayed within an XGA 1024x768 window. One ZBT memory (ram0) is used // as the video frame buffer, with 8 bits used per pixel (black & white). // // Since the ZBT is read once for every four pixels, this frees up time for // data to be stored to the ZBT during other pixel times. The NTSC decoder // runs at 27 MHz, whereas the XGA runs at 65 MHz, so we synchronize // signals between the two (see ntsc2zbt.v) and let the NTSC data be // stored to ZBT memory whenever it is available, during cycles when // pixel reads are not being performed. // // We use a very simple ZBT interface, which does not involve any clock  $\ell$  generation or hiding of the pipelining. See zbt  $6111$ . v for more info. // // switch[7] selects between display of NTSC video and test bars // switch[6] is used for testing the NTSC decoder // switch[1] selects between test bar periods; these are stored to ZBT // during blanking periods // switch[0] selects vertical test bars (hardwired; not stored in ZBT)

/////////////////////////////////////////////////////////////////////////////// // // 6.111 FPGA Labkit -- Template Toplevel Module // // For Labkit Revision 004 // //

// Created: October 31, 2004, from revision 003 file

// Author: Nathan Ickes

// /////////////////////////////////////////////////////////////////////////////// //

## // CHANGES FOR BOARD REVISION 004

//

// 1) Added signals for logic analyzer pods 2-4.

- $/$ / $/$  2) Expanded "tv\_in\_ycrcb" to 20 bits.
- // 3) Renamed "tv\_out\_data" to "tv\_out\_i2c\_data" and "tv\_out\_sclk" to
- // "tv\_out\_i2c\_clock".
- // 4) Reversed disp\_data\_in and disp\_data\_out signals, so that "out" is an
- // output of the FPGA, and "in" is an input.

//

// CHANGES FOR BOARD REVISION 003

//

 $/$ / $\sqrt{1}$ ) Combined flash chip enables into a single signal, flash\_ce\_b.

//

// CHANGES FOR BOARD REVISION 002

//

- // 1) Added SRAM clock feedback path input and output
- // 2) Renamed "mousedata" to "mouse data"
- // 3) Renamed some ZBT memory signals. Parity bits are now incorporated into
- // the data bus, and the byte write enables have been combined into the

// 4-bit ram#\_bwe\_b bus.

// 4) Removed the "systemace\_clock" net, since the SystemACE clock is now

// hardwired on the PCB to the oscillator.

//

///////////////////////////////////////////////////////////////////////////////

//

// Complete change history (including bug fixes)

//

// 2005-Sep-09: Added missing default assignments to "ac97\_sdata\_out",

```
// "disp_data_out", "analyzer[2-3]_clock" and
```

```
\frac{1}{2} "analyzer[2-3]_data".
```
//

```
// 2005-Jan-23: Reduced flash address bus to 24 bits, to match 128Mb devices
```
- // actually populated on the boards. (The boards support up to
- // 256Mb devices, with 25 address lines.)
- //

// 2004-Oct-31: Adapted to new revision 004 board.

//

// 2004-May-01: Changed "disp\_data\_in" to be an output, and gave it a default

- // value. (Previous versions of this file declared this port to
- $\frac{1}{2}$  be an input.)
- //

// 2004-Apr-29: Reduced SRAM address busses to 19 bits, to match 18Mb devices

// actually populated on the boards. (The boards support up to

// 72Mb devices, with 21 address lines.)

//

// 2004-Apr-29: Change history started

//

///////////////////////////////////////////////////////////////////////////////

module zbt 6111 sample(beep, audio reset b,

 ac97\_sdata\_out, ac97\_sdata\_in, ac97\_synch, ac97\_bit\_clock,

 vga\_out\_red, vga\_out\_green, vga\_out\_blue, vga\_out\_sync\_b, vga\_out\_blank\_b, vga\_out\_pixel\_clock, vga\_out\_hsync, vga\_out\_vsync,

 tv\_out\_ycrcb, tv\_out\_reset\_b, tv\_out\_clock, tv\_out\_i2c\_clock, tv\_out\_i2c\_data, tv\_out\_pal\_ntsc, tv\_out\_hsync\_b, tv\_out\_vsync\_b, tv\_out\_blank\_b, tv\_out\_subcar\_reset,

 tv\_in\_ycrcb, tv\_in\_data\_valid, tv\_in\_line\_clock1, tv\_in\_line\_clock2, tv\_in\_aef, tv\_in\_hff, tv\_in\_aff, tv\_in\_i2c\_clock, tv\_in\_i2c\_data, tv\_in\_fifo\_read, tv\_in\_fifo\_clock, tv\_in\_iso, tv\_in\_reset\_b, tv\_in\_clock,

 ram0\_data, ram0\_address, ram0\_adv\_ld, ram0\_clk, ram0\_cen\_b, ram0 ce b, ram0 oe b, ram0 we b, ram0 bwe b,

 ram1\_data, ram1\_address, ram1\_adv\_ld, ram1\_clk, ram1\_cen\_b, ram1 ce b, ram1 oe b, ram1 we b, ram1 bwe b,

clock\_feedback\_out, clock\_feedback\_in,

flash data, flash address, flash ce b, flash oe b, flash we b, flash\_reset\_b, flash\_sts, flash\_byte\_b,

rs232\_txd, rs232\_rxd, rs232\_rts, rs232\_cts,

mouse\_clock, mouse\_data, keyboard\_clock, keyboard\_data,

clock\_27mhz, clock1, clock2,

disp\_blank, disp\_data\_out, disp\_clock, disp\_rs, disp\_ce\_b, disp reset b, disp data in,

button0, button1, button2, button3, button\_enter, button\_right,

button\_left, button\_down, button\_up,

switch,

led,

user1, user2, user3, user4,

daughtercard,

 systemace\_data, systemace\_address, systemace\_ce\_b, systemace\_we\_b, systemace\_oe\_b, systemace\_irq, systemace\_mpbrdy,

 analyzer1\_data, analyzer1\_clock, analyzer2\_data, analyzer2\_clock, analyzer3\_data, analyzer3\_clock, analyzer4\_data, analyzer4\_clock);

 output beep, audio\_reset\_b, ac97\_synch, ac97\_sdata\_out; input ac97\_bit\_clock, ac97\_sdata\_in;

 output [7:0] vga\_out\_red, vga\_out\_green, vga\_out\_blue; output vga\_out\_sync\_b, vga\_out\_blank\_b, vga\_out\_pixel\_clock, vga\_out\_hsync, vga\_out\_vsync;

output [9:0] tv\_out\_ycrcb;

 output tv\_out\_reset\_b, tv\_out\_clock, tv\_out\_i2c\_clock, tv\_out\_i2c\_data, tv\_out\_pal\_ntsc, tv\_out\_hsync\_b, tv\_out\_vsync\_b, tv\_out\_blank\_b, tv\_out\_subcar\_reset;

input [19:0] tv\_in\_ycrcb;

input tv in data valid, tv in line clock1, tv in line clock2, tv in aef, tv\_in\_hff, tv\_in\_aff;

 output tv\_in\_i2c\_clock, tv\_in\_fifo\_read, tv\_in\_fifo\_clock, tv\_in\_iso, tv\_in\_reset\_b, tv\_in\_clock;

inout tv\_in\_i2c\_data;

 inout [35:0] ram0\_data; output [18:0] ram0\_address; output ram0\_adv\_ld, ram0\_clk, ram0\_cen\_b, ram0\_ce\_b, ram0\_oe\_b, ram0\_we\_b; output [3:0] ram0\_bwe\_b;

 inout [35:0] ram1\_data; output [18:0] ram1\_address; output ram1\_adv\_ld, ram1\_clk, ram1\_cen\_b, ram1\_ce\_b, ram1\_oe\_b, ram1\_we\_b; output [3:0] ram1\_bwe\_b;

 input clock\_feedback\_in; output clock\_feedback\_out;

 inout [15:0] flash\_data; output [23:0] flash\_address; output flash\_ce\_b, flash\_oe\_b, flash\_we\_b, flash\_reset\_b, flash\_byte\_b; input flash\_sts;

 output rs232\_txd, rs232\_rts; input rs232\_rxd, rs232\_cts;

 input keyboard\_clock, keyboard\_data; inout mouse\_clock, mouse\_data; input clock\_27mhz, clock1, clock2;

 output disp\_blank, disp\_clock, disp\_rs, disp\_ce\_b, disp\_reset\_b; input disp\_data\_in; output disp\_data\_out;

input button0, button1, button2, button3, button\_enter, button\_right, button left, button down, button up; input [7:0] switch; output [7:0] led;

inout [31:0] user1, user2, user3, user4;

inout [43:0] daughtercard;

inout [15:0] systemace data; output [6:0] systemace\_address; output systemace\_ce\_b, systemace\_we\_b, systemace\_oe\_b; input systemace\_irq, systemace\_mpbrdy;

 output [15:0] analyzer1\_data, analyzer2\_data, analyzer3\_data, analyzer4\_data; output analyzer1\_clock, analyzer2\_clock, analyzer3\_clock, analyzer4\_clock;

////////////////////////////////////////////////////////////////////////////

## // // I/O Assignments // ////////////////////////////////////////////////////////////////////////////

 // Audio Input and Output assign beep= 1'b0;

```
assign audio_reset_b = 1'b0;
 assign ac97_synch = 1'b0;
 assign ac97_sdata_out = 1^{\circ}b0;
/* 
*/ 
  // ac97_sdata_in is an input 
  // Video Output 
 assign tv_out_ycrcb = 10<sup>'h0</sup>;
 assign tv_out_reset_b = 1'b0;
 assign tv_out_clock = 1'b0;assign tv_out_i2c_clock = 1'b0;
 assign tv_out_i2c_data = 1'b0;
 assign tv_out_pal_ntsc = 1'b0;assign tv_out_hsync_b = 1'b1;
 assign tv_out_vsync_b = 1'b1;
 assign tv_out_blank_b = 1'b1;assign tv_out_subcar_reset = 1'b0;
  // Video Input 
 \frac{\text{d}}{\text{d}} //assign tv_in_i2c_clock = 1'b0;
 assign tv_in_fifo_read = 1'b1;
 assign tv_in_fifo_clock = 1'b0;
 assign tv_in_iso = 1'b1;
 \frac{\text{m}}{\text{s}} //assign tv_in_reset_b = 1'b0;
 assign tv_in_clock = clock 27mhz;//1'b0;
 \frac{\text{d}}{\text{d}} //assign tv_in_i2c_data = 1'bZ;
 // tv_in_ycrcb, tv_in_data_valid, tv_in_line_clock1, tv_in_line_clock2,
  // tv_in_aef, tv_in_hff, and tv_in_aff are inputs
```

```
 // SRAMs
```
/\* change lines below to enable ZBT RAM bank0 \*/

```
/* 
  assign ram0 data = 36'hZ;
   assign ram0_address = 19'h0; 
  assign ram0_clk = 1'b0;
  assign ram0 \le b = 1'b1;
  assign ram0 \text{ cen } b = 1' b0; // clock enable
*/ 
/* enable RAM pins */ 
  assign ram0<sub>ce</sub>b = 1<sup>bo</sup>;
  assign ram0 oe_b = 1'b0;
```

```
 assign ram0_adv_ld = 1'b0; 
 assign ram0_b we _b = 4'h0;
/**********/ 
 \frac{1}{2} assign ram1_data = 36'hZ;
 \frac{\text{d}}{\text{d}} //assign ram1_address = 19'h0;
 \frac{\pi}{4} assign ram1_clk = 1'b0;
 // assign ram1 cen b = 1'b1;
 assign ram1<sub>-ce</sub>_b = 1'b0;
 assign ram1\_\text{oe}\_b = 1\text{'b0};// assign ram1 we b = 1'b1;
 assign ram1_bwe_b = 4'h0;assign ram1_adv_ld = 1'b0;
  assign clock_feedback_out = 1'b0; 
  // clock_feedback_in is an input 
  // Flash ROM 
 assign flash_data = 16'hZ;
 assign flash address = 24'h0;
 assign flash_ce_b = 1'b1;assign flash_oe_b = 1'b1;assign flash_we_b = 1'b1;
 assign flash_reset_b = 1'b0;
 assign flash_byte_b = 1'b1;
  // flash_sts is an input 
  // RS-232 Interface 
 assign rs232_txd = 1<sup>b</sup>1;
 assign rs232 rts = 1'b1;
  // rs232_rxd and rs232_cts are inputs 
  // PS/2 Ports 
  // mouse_clock, mouse_data, keyboard_clock, and keyboard_data are inputs 
  // LED Displays 
 /* assign disp blank = 1'b1;
 assign disp_clock = 1^{\circ}b0;
 assign disp_rs = 1'b0;
```
assign disp\_ce\_b =  $1'b1$ ; assign disp\_reset\_b =  $1'$ b0;

assign disp\_data\_out =  $1^{\circ}b0$ ; \*/

// disp\_data\_in is an input

 // Buttons, Switches, and Individual LEDs  $\frac{\pi}{3}$  assign led = 8'hFF; // button0, button1, button2, button3, button\_enter, button\_right, // button\_left, button\_down, button\_up, and switches are inputs

 // User I/Os assign user $1 = 32$ 'hZ; assign user $2 = 32$ 'hZ; assign user $3 = 32$ 'hZ; assign user $4 = 32$ 'hZ;

 // Daughtercard Connectors assign daughtercard  $=$  44'hZ;

 // SystemACE Microprocessor Port assign systemace\_data = 16'hZ; assign systemace\_address = 7'h0; assign systemace\_ce\_b =  $1'b1$ ; assign systemace\_we\_b =  $1'b1$ ; assign systemace oe  $b = 1'b1$ ; // systemace\_irq and systemace\_mpbrdy are inputs

 // Logic Analyzer assign analyzer1\_data =  $16'$ h0; assign analyzer1  $clock = 1'b1$ ; assign analyzer $2$ \_data = 16'h0; assign analyzer2\_clock =  $1'b1;$ assign analyzer3  $data = 16'h0$ ; assign analyzer $3$ \_clock = 1'b1; assign analyzer4  $data = 16'h0$ ; assign analyzer4\_clock =  $1'b1$ ;

 //////////////////////////////////////////////////////////////////////////// // Demonstration of ZBT RAM as video memory

//create 130 mhz clock for the ram….allows a read and write to happen on the same clock //cycle.

wire clock 130mhz unbuf,clock 130mhz; DCM vclk1(.CLKIN(clock\_27mhz),.CLKFX(clock\_130mhz\_unbuf)); // synthesis attribute CLKFX\_DIVIDE of vclk1 is 5

// synthesis attribute CLKFX\_MULTIPLY of vclk1 is 24

// synthesis attribute CLK\_FEEDBACK of vclk1 is NONE

 // synthesis attribute CLKIN\_PERIOD of vclk1 is 37 BUFG vclk2(.O(clock\_130mhz),.I(clock\_130mhz\_unbuf)); // use FPGA's digital clock manager to produce a // 65MHz clock (actually 64.8MHz)

```
 wire clock_65mhz_unbuf,clock_65mhz; 
  DCM vclk3(.CLKIN(clock_27mhz),.CLKFX(clock_65mhz_unbuf)); 
  // synthesis attribute CLKFX_DIVIDE of vclk3 is 10 
  // synthesis attribute CLKFX_MULTIPLY of vclk3 is 24 
  // synthesis attribute CLK_FEEDBACK of vclk3 is NONE 
  // synthesis attribute CLKIN_PERIOD of vclk3 is 37 
  BUFG vclk4(.O(clock_65mhz),.I(clock_65mhz_unbuf)); 
        reg parity; 
        reg parity1; 
        reg parity2; 
        wire shootmode; 
        wire viewmode; 
        wire livemode; 
        reg ramtoread; 
  reg [35:0] vram_write_data; 
  wire [35:0] vram_read_data; 
  reg [18:0] vram_addr; 
 reg vram we;
        reg [35:0] vram_write_data1; 
  wire [35:0] vram_read_data1; 
  reg [18:0] vram_addr1; 
  reg vram_we1; 
        reg [35:0] vram_read_data2; 
        wire enable; 
        wire shoot; 
        wire view; 
        wire live; 
//create parity bits to control when to read and when to write. 
        always @ (posedge clock_130mhz) begin 
              parity \leq -parity; end
```

```
 always @ (posedge clock_130mhz) begin 
       parity2 \leq parity; end
```

```
wire clk = clock_130mhz;\frac{1}{2} wire [35:0] vram_read_data_disp = ramtoread ? vram_read_data :
vram read data2;
               reg [35:0] vram_read_data_disp; 
               always @ (posedge clk) 
                      if (~parity) vram read data disp \leq ramtoread ? vram read data :
```
vram\_read\_data2;

 // power-on reset generation wire power\_on\_reset; // remain high for first 16 clocks SRL16 reset\_sr (.D(1'b0), .CLK(clk), .Q(power\_on\_reset),  $A0(1'b1), A1(1'b1), A2(1'b1), A3(1'b1);$ defparam reset\_sr.INIT =  $16$ 'hFFFF;

 // ENTER button is user reset wire reset,user\_reset; debounce db1(power\_on\_reset, clk, ~button\_enter, user\_reset); assign reset = user\_reset | power\_on\_reset;

// display module for debugging

 // generate basic XVGA video signals wire [10:0] hcount; wire [9:0] vcount; wire hsync,vsync,blank; xvga xvga1(parity, clk,hcount,vcount,hsync,vsync,blank); //wire  $[11:0]$  mx, my;

//writing to both on board srams

 zbt\_6111 zbt1(clk, 1'b1, vram\_we, vram\_addr, vram\_write\_data, vram\_read\_data, ram0\_clk, ram0\_we\_b, ram0\_address, ram0\_data, ram0\_cen\_b);

zbt  $6111$  zbt $2$ (clk, 1'b1, vram we1, vram addr1, vram\_write\_data1, vram\_read\_data1, ram1\_clk, ram1\_we\_b, ram1\_address, ram1\_data, ram1\_cen\_b);

// wire [63:0] dispdata =  ${mx, my, 1'b0, btn$  click,36'b0}; display\_16hex d1(reset, clk, 63'b0, disp\_blank, disp\_clock, disp\_rs, disp\_ce\_b,

disp\_reset\_b, disp\_data\_out);

 // generate pixel value from reading ZBT memory wire [29:0] vr\_pixel; wire [29:0] ycrcb; // video data (luminance, chrominance) wire [29:0] huhs;

//this function sets the user inputs

 capture\_input ci1(clk, ~button\_enter, shoot, view, live, shootmode, viewmode, livemode);

assign led =  $\{\sim\text{divemode}, \sim\text{viewmode}, \sim\text{shootmode}, 2'b11, \sim\text{live}, \sim\text{view}, \sim\text{shoot}\};$ wire [29:0] pixel;

 vram\_display vd1(shootmode, parity, reset, clk, hcount, vcount, pixel, vram\_read\_data\_disp);

 // ADV7185 NTSC decoder interface code // adv7185 initialization module adv7185init adv7185(.reset(reset), .clock\_27mhz(clock\_27mhz), .source(1'b0), .tv\_in\_reset\_b(tv\_in\_reset\_b), .tv in i2c clock(tv in i2c clock), .tv\_in\_i2c\_data(tv\_in\_i2c\_data));

wire  $[2:0]$  fvh; // sync for field, vertical, horizontal wire dv; // data valid

 ntsc\_decode decode (.clk(tv\_in\_line\_clock1), .reset(reset), .tv\_in\_ycrcb(tv\_in\_ycrcb[19:10]), .ycrcb(ycrcb), .f(fvh[2]),  $.v(fvh[1]), h(fvh[0]), data$  valid(dv));

 Divider div(shootmode, clk, reset, enable); // code to write NTSC data to video memory

wire [18:0] ntsc\_addr; wire [35:0] ntsc\_data; wire ntsc we;

wire [9:0] row;

wire [9:0] col;

 wire [29:0] huhsdata; wire [18:0] shot\_addr; wire [35:0] shot\_read\_data; wire [9:0] vcountshift = vcount + 21;

 ntsc\_to\_zbt n2z(parity, clk, tv\_in\_line\_clock1, fvh, dv, ycrcb, ntsc\_addr, ntsc\_data, ntsc\_we, switch[6], shootmode);

 write\_to\_huhs wth(shootmode, clock\_27mhz, shotaddr, shot\_read\_data, huhsdata);

```
//this always statement controls state machine according to user inputs 
 always @ (posedge clk) begin 
               vram_addr \leq (parity) ? ntsc_addr : {vcount[8:0], hcount[9:0]};
                 vram_write_data <= ntsc_data; 
                vram\_addr1 \leq vram\_addr;vram_write_data1 \leq vram_write_data;
                 vram_read_data2 <= vram_read_data1; 
                if(~button_enter) begin 
                       vram_we1 \leq parity2;
                       vram_we \leq (parity);ramtoread \leq 1;
                 end 
                else if (shootmode) begin 
                 if (ramtoread) begin 
                       vram_we1 \leq parity2;
                       vram we \leq 0;
                       ramtoread \leq 1;
                 end 
                 else begin 
                       vram we1 \leq 0;
                       vram_w \leq \equiv parity;
                       ramtoread \leq=0;
                 end 
                end 
                else if (livemode) begin
```
if (ramtoread) begin

```
vram_we1 \leq parity2;
       vram_we <= 0;ramtoread \leq=0;
  end 
  else begin 
       vram_we1 \leq 0;
       vram_we \leq pairity;ramtoread \leq 1;
  end 
 end 
 else if (viewmode) begin 
  if (ramtoread) begin 
       vram_we1 \leq 0;
       vram_we \leq pairity;ramtoread \leq=0;
  end 
  else begin 
       vram_we1 \leq parity2;
       vram_we <= 0;ramtoread \leq 1;
  end 
 end 
 else begin 
       vram_we1 \leq parity2;
       vram_we \leq (parity);
       ramtoread \leq 1;
        end
```

```
 end
```
wire b,hs,vs;

```
 delayN dn1(clk,hsync,hs); // delay by 3 cycles to sync with ZBT read 
 delayN dn2(clk,vsync,vs); 
 delayN dn3(clk,blank,b);
```
 reg [29:0] gpixel; reg [29:0] gpixel1; wire [29:0] bpixel;

 Background BG(clk, hcount, vcount, bpixel, mouse\_clock, mouse\_data, shoot, view, live);

 wire [2:0] pixelShoot; wire [29:0] pixela;

```
 reg [29:0] pixela1; 
        reg [29:0] pixela2; 
        parameter Shootword = {8'd83, 8'd104, 8'd111, 8'd111, 8'd116, 8'd33}; 
        char_string_display cd(clock_65mhz, hcount, vcount, pixelShoot, Shootword, 
10'd825, 9'd40); 
               defparam cd.NCHAR = 6;
```
 assign pixela = {pixelShoot, 3'b000, 3'b000, pixelShoot, pixelShoot, pixelShoot, pixelShoot, pixelShoot, 3'b000, 3'b000};

```
wire [2:0] pixelView;
       wire [29:0] pixelb;
        reg [29:0] pixelb1; 
        reg [29:0] pixelb2; 
        parameter Viewword = {8'd86, 8'd105, 8'd101, 8'd119}; 
        char_string_display cd2(clock_65mhz, hcount, vcount, pixelView, Viewword, 
10'd838, 9'd130);
```
defparam cd2.NCHAR  $= 4$ ;

```
 assign pixelb = {pixelView, 3'b000, 3'b000, pixelView, pixelView, pixelView, 
pixelView, pixelView, 3'b000, 3'b000};
```

```
 wire [2:0] pixelLive; 
       wire [29:0] pixelc;
        reg [29:0] pixelc1; 
        reg [29:0] pixelc2; 
        parameter Liveword = {8'd76, 8'd105, 8'd118, 8'd101}; 
       char_string_display cd3(clock_65mhz, hcount, vcount, pixelLive, Liveword,
10'd838, 9'd220); 
              defparam cd3.NCHAR = 4;
```
assign pixelc =  $\{\text{pixelLive}, 3\text{'b000}, 3\text{'b000}, \text{pixelLive}, \text{pixelLive}, \text{pixelLive}, \text{fixedLive}, \text{one} \}$ pixelLive, pixelLive, 3'b000, 3'b000};

//latch all pixel data

always @(posedge clk) begin

 $pixela2 \leq pixela;$  $pixels2 \leq pixelb$ ;  $pixels2 \leq pixelc$ ;  $\text{pixelal} \leq \text{pixelal}$ ;  $pixelbb1 \leq pixelb2;$  $pixel < 1 \leq pixel < 2$ ;

```
 if (~parity) begin 
         gpixel \leq (pixel \mid bpixel \mid pixel1 \mid pixel1 \mid pixel2); end
```
end

```
 wire [7:0] R; 
 wire [7:0] G; 
 wire [7:0] B;
```
 YCrCb2RGB conv(R, G, B, clk, ~button\_enter, gpixel[29:20], gpixel[19:10], gpixel[9:0]);

// VGA Output. In order to meet the setup and hold times of the

// AD7125, we send it ~clock\_65mhz.

```
assign vga_out_red = R;
assign vga_out_green = G;
     assign vga_out_blue = B;
assign vga_out_sync_b = 1'b1; // not used
assign vga_out_pixel_clock = \negclk;
assign vga_out_blank_b = \negb;
assign vga_out_hsync = hs;
 assign vga_out_vsync = vs;
```
// debugging

endmodule

// // File: ntsc2zbt.v // Date: 27-Nov-05 // Author: I. Chuang // // Example for MIT 6.111 labkit showing how to prepare NTSC data // (from Javier's decoder) to be loaded into the ZBT RAM for video // display. // // The ZBT memory is 36 bits wide; we only use 32 bits of this, to // store 4 bytes of black-and-white intensity data from the NTSC // video input.

/////////////////////////////////////////////////////////////////////////////

// Prepare data and address values to fill ZBT memory with NTSC data

module ntsc\_to\_zbt(parity, clk, vclk, fvh, dv, din, ntsc\_addr, ntsc\_data, ntsc\_we, sw, shoot); input shoot; input parity; input clk; // system clock input vclk; // video clock from camera input [2:0] fvh; input dv; input [29:0] din; output reg [18:0] ntsc\_addr; output reg [35:0] ntsc\_data; output ntsc\_we; // write enable for NTSC data input sw; // switch which determines mode (for debugging) parameter COL\_START = 10'd0; parameter ROW\_START = 10'd0; // here put the luminance data from the ntsc decoder into the ram // this is for 1024 x 768 XGA display reg [9:0] col = 0; reg [9:0] row = 0; reg  $[29:0]$  vdata = 0; //reg [18:0] myaddr; reg vwe; reg old\_dv; reg even odd; // decode interlaced frame to this wire wire frame  $=$  fvh[2]; reg [18:0] counter; always @ (posedge vclk) begin old  $dv \leq dv$ ; vwe  $\leq$  dv &&  $\sim$ old\_dv; // if data valid, write it even  $odd \leq fvh[2]$ ; row  $\leq$  (fvh[1] && !fvh[2]) ? ROW\_START :  $(|fvh[1] & \& \& fvh[0] & \& \& (row < 255))$  ? row + 1 : row;  $col \leq fvh[0]$  ? COL START :  $(\text{!fvh}[1] \&\& \text{dv} \&\& \text{(col} < 721))$  ? col + 1 : col; vdata  $\leq$  dv ? din : vdata; end // synchronize with system clock reg [9:0] x[1:0];

reg [9:0]  $v[1:0]$ ; reg [29:0] data[1:0]; reg we $[1:0]$ ; reg eo $[1:0]$ ; always @(posedge clk) begin

```
{x[1],x[0]} \leq {x[0],col};{y[1],y[0]} \leq {y[0],row};{data[1], data[0]} <= {data[0], vdata};
\{we[1], we[0]\} \leq \{we[0], vwe\};{eo[1], eo[0]} \leq {eo[0], even\_odd};
```
end

```
reg old_we; 
wire we_edge = we[1] & \simold_we;
always @(posedge clk) begin 
       old_we \leq we[1];
        end 
reg [35:0] mydata; 
always @(posedge clk) 
        if (we_edge) 
                mydata <= {6'b000000, data[1]};
```

```
wire ntsc_we = we_edge;
always @(posedge clk) begin 
         if (ntsc_we) begin 
               ntsc_data <= mydata; 
       ntsc_addr <= \{y[1][7:0], e0[1], x[1][9:0]\}; end
```

```
end
```

```
endmodule // ntsc_to_zbt 
/***********************************************************************
*** 
 ** 
 ** Module: ycrcb2rgb 
 ** 
 ** Generic Equations: 
************************************************************************
***/ 
module YCrCb2RGB(R, G, B, clk, rst, Y, Cr, Cb);
output [7:0] R, G, B;
```
input clk,rst; input[9:0] Y, Cr, Cb;

```
wire [7:0] R,G,B; 
reg [20:0] R_int,G_int,B_int,X_int,A_int,B1_int,B2_int,C_int; 
reg [9:0] const1,const2,const3,const4,const5; 
reg[9:0] Y_reg, Cr_reg, Cb_reg;
//registering constants 
always @ (posedge clk) 
begin 
const1 = 10'b 0100101010; \frac{\pi}{1.164} = 01.00101010
const2 = 10'b 0110011000; /1.596 = 01.10011000const3 = 10<sup>th</sup> 0011010000; //0.813 = 00.11010000
const4 = 10'b 0001100100; /0.392 = 00.01100100const5 = 10'b 1000000100; \frac{\pi}{2.017} = 10.00000100
end 
always @ (posedge clk or posedge rst) 
   if (rst) 
     begin 
    Y_{\text{reg}} \le 0; Cr_{\text{reg}} \le 0; Cb_{\text{reg}} \le 0;
     end 
   else 
     begin 
          Y_{\text{reg}} \leq Y; Cr_{\text{reg}} \leq Cr; Cb_{\text{reg}} \leq Ch;
     end 
always @ (posedge clk or posedge rst) 
   if (rst) 
     begin 
     A_int <= 0; B1_int <= 0; B2_int <= 0; C_int <= 0; X_int <= 0;
     end 
   else 
    begin 
   X int <= (const1 * (Y_reg - 'd64)) ;
   A_int <= \text{(const2} * (\text{Cr\_reg} - \text{'d512})\text{)};
   B1_int <= \frac{\text{const3} \cdot \text{Cr} \cdot \text{reg} - \text{d}512}{\text{cm}};
   B2_int <= \text{(const4} * (\text{Cb\_reg} - \text{'d512})\text{)};
   C_int <= \text{(const5} * (\text{Cb} \_\text{reg} - \text{'d512});
    end 
always @ (posedge clk or posedge rst) 
   if (rst) 
     begin 
     R int <= 0; G int <= 0; B int <= 0;
     end 
   else
```
 begin  $R_$ int  $\leq X_$ int +  $A_$ int; G\_int <=  $X$ \_int -  $B1$ \_int -  $B2$ \_int;  $B_$ int < $=X_$ int +  $C_$ int; end

```
/*always @ (posedge clk or posedge rst) 
  if (rst) 
     begin 
    R_int <= 0; G_int <= 0; B_int <= 0;
     end 
  else 
    begin 
   X_int <= (const1 * (Y_reg - 'd64));
   R\_int \ll 1 \times \frac{1}{2} + (const2 * (Cr_reg - 'd512));
   G_int <= X_int - (const3 *(Cr_{reg} - 'd512)) - (const4 * (Cb_{reg} - 'd512));B_int <= X_int + (const5 * (Cb_reg - 'd512));
    end
```

```
*/
```
/\* limit output to 0 - 4095, <0 equals o and > 4095 equals 4095  $*/$ assign R = (R\_int[20]) ? 0 : (R\_int[19:18] == 2'b0) ? R\_int[17:10] : 8'b111111111; assign  $G = (G_int[20]) ? 0 : (G_int[19:18] == 2<sup>th</sup>0) ? G_int[17:10] : 8<sup>th</sup>11111111;$ assign B =  $(B_$ int[20]) ? 0 :  $(B_$ int[19:18] = 2'b0) ? B\_int[17:10] : 8'b111111111;

## endmodule

```
`timescale 1ns / 1ps 
//////////////////////////////////////////////////////////////////////////////// 
// Company: 
// Engineer: 
// 
// Create Date: 19:50:04 04/24/06 
// Design Name: 
// Module Name: xvga 
// Project Name: 
// Target Device: 
// Tool versions: 
// Description: 
// 
// Dependencies: 
// 
// Revision: 
// Revision 0.01 - File Created
```
// Additional Comments: // //////////////////////////////////////////////////////////////////////////////// // xvga: Generate XVGA display signals (1024 x 768 @ 60Hz) module xvga(parity, vclock,hcount,vcount,hsync,vsync,blank); input vclock, parity; output [10:0] hcount; output [9:0] vcount; output vsync; output hsync; output blank; reg hsync, vsync, hblank, vblank, blank; reg [10:0] hcount; // pixel number on current line reg [9:0] vcount; // line number // horizontal: 1344 pixels total // display 1024 pixels per line wire hsyncon,hsyncoff,hreset,hblankon; assign hblankon = (hcount =  $1023$ ); assign hsyncon = (hcount =  $1047$ ); assign hsyncoff = (hcount =  $1183$ ); assign  $hreset = (hcount == 1343);$  // vertical: 806 lines total // display 768 lines wire vsyncon,vsyncoff,vreset,vblankon; assign vblankon = hreset  $&$  (vcount == 767); assign vsyncon = hreset & (vcount == 776); assign vsyncoff = hreset  $&$  (vcount == 782); assign vreset = hreset  $&$  (vcount == 805); // sync and blanking wire next hblank,next vblank; assign next hblank = hreset ? 0 : hblankon ? 1 : hblank; assign next\_vblank = vreset  $? 0$  : vblankon  $? 1$  : vblank; always @(posedge vclock) begin if (parity) begin hcount  $\leq$  hreset ? 0 : hcount + 1: hblank  $\leq$  next hblank; hsync  $\le$  hsyncon ? 0 : hsyncoff ? 1 : hsync; // active low vcount  $\le$  hreset ? (vreset ? 0 : vcount + 1) : vcount;  $vblank \leq next$  vblank; vsync  $\leq$  vsyncon ? 0 : vsyncoff ? 1 : vsync; // active low

```
blank \le next_vblank | (next_hblank \& ~hreset);
   end 
         end 
endmodule 
`timescale 1ns / 1ps 
//////////////////////////////////////////////////////////////////////////////// 
// Company: 
// Engineer: 
// 
// Create Date: 23:20:28 04/05/06 
// Design Name: 
// Module Name: Background 
// Project Name: 
// Target Device: 
// Tool versions: 
// Description: 
// 
// Dependencies: 
// 
// Revision: 
// Revision 0.01 - File Created 
// Additional Comments: 
// 
//////////////////////////////////////////////////////////////////////////////// 
module Background(clk130, x, y, YCRCB, mouse_clock, mouse_data, capture, view, 
live); 
    input [10:0] x; 
    input [9:0] y; 
          inout mouse_clock; 
         inout mouse data;
          input clk130; 
         output capture; 
         output view; 
         output live; 
         output [29:0] YCRCB; 
         wire [29:0] YCRCB; 
         wire [29:0] YCRCB1; 
         wire [29:0] YCRCB2; 
         wire [29:0] YCRCB3; 
         wire [29:0] YCRCB4; 
         wire [29:0] YCRCB5; 
         wire [29:0] YCRCB6; 
         wire [29:0] YCRCB7; 
         wire [29:0] YCRCB8;
```

```
 wire [29:0] YCRCB9; 
      wire [29:0] YCRCB10; 
      wire [29:0] YCRCB11; 
      wire [29:0] YCRCB12; 
      wire [29:0] YCRCB13; 
      wire [29:0] YCRCB14; 
      wire [29:0] YCRCB15; 
      wire [29:0] YCRCB16; 
      wire [29:0] YCRCB17; 
     parameter POSX = 800;
      parameter POSY = 25; 
     parameter color = 30'b11111111110000000000000000000000;
     wire [11:0] mx, my;
wire [2:0] btn_click;
      ps2_mouse_xy m1(clk130, reset, mouse_clock, mouse_data, mx, my, btn_click); 
defparam m1.MAX_X = 1023; \pi max - blob size
defparam m1.MAX_Y = 767;
     wire overshoot = ((mx < 950) \& (mx > 800) \& (my > 25) \& (my < 75);
     wire capture = \text{btn\_click}[2] & overshoot;
     wire overview = ((mx < 950) \& (mx > 800) \& (my > 115) \& (my < 165));wire view = btn_click[2] & overview;
     wire overlive = ((mx < 950) \& (mx > 800) \& (my > 205) \& (my < 255);
     wire live = \text{btn\_click}[2] & overlive;
      rect k1(x, y, 7, 22, 4, 457, YCRCB1); 
            defparam k1.COLOR = color;
      rect k2(x, y, 715, 22, 4, 457, YCRCB2); 
            defparam k2.COLOR = color;
 rect k3(x, y, 7, 22, 712, 4, YCRCB3); 
            defparam k3.COLOR = color; rect k4(x, y, 7, 477, 712, 4, YCRCB4); 
            defparam k4.COLOR = color; rect R1(x, y, POSX, POSY, 150, 5, YCRCB5); 
            defparam R1.COLOR = color;
      rect R2( x, y, POSX, POSY + 5, 5, 40, YCRCB6);
            defparam R2.COLOR = color;
      rect R3( x, y, POSX+145, POSY+5, 5, 40, YCRCB7);
            defparam R3.COLOR = color;
       rect R4( x, y, POSX, POSY+45, 150, 5, YCRCB8); 
            defparam R4.COLOR = color;
```
 rect S1(x, y, POSX, POSY+90, 150, 5, YCRCB9);  $defparam S1.COLOR = color;$ rect S2( x, y, POSX, POSY + 95, 5, 40, YCRCB10);  $defparam S2.COLOR = color;$ rect S3( x, y,  $POSX+145$ ,  $POSY+95$ , 5, 40,  $YCRCB11$ ); defparam S3.COLOR = color; rect S4( x, y, POSX, 160, 150, 5, YCRCB12); defparam S4.COLOR = color;

 rect A1(x, y, POSX, 205, 150, 5, YCRCB13);  $defparam A1.COLOR = color;$  rect A2( x, y, POSX, 210, 5, 40, YCRCB14); defparam  $A2$ .COLOR = color; rect A3( x, y, POSX+145, 210, 5, 40, YCRCB15); defparam  $A3$ .COLOR = color; rect A4( x, y, POSX, 250, 150, 5, YCRCB16); defparam  $A4$ .COLOR = color;

 blob ball(mx[9:0],my[9:0],x[9:0],y,YCRCB17); // wire up to ZBT ram

 assign YCRCB = (YCRCB1 | YCRCB2 | YCRCB3 | YCRCB4 | YCRCB5 | YCRCB6 | YCRCB7 | YCRCB8 | YCRCB9 | YCRCB10 | YCRCB11 | YCRCB12 | YCRCB13 | YCRCB14 | YCRCB15 | YCRCB16 | YCRCB17);

endmodule

`timescale 1ns / 1ps //////////////////////////////////////////////////////////////////////////////// // Company: // Engineer: // // Create Date: 21:40:18 04/05/06 // Design Name: // Module Name: rect // Project Name: // Target Device: // Tool versions: // Description: // // Dependencies: //

```
// Revision: 
// Revision 0.01 - File Created 
// Additional Comments: 
// 
//////////////////////////////////////////////////////////////////////////////// 
module rect( x, y, posx, posy, width, height, YCRCB); 
         parameter COLOR = 30'b000001110100011011000011111111; 
    input [9:0] x; 
    input [9:0] y; 
          input [9:0] posx, posy; 
    input [9:0] width; 
    input [9:0] height; 
    output reg [29:0] YCRCB; 
          always @ (posx or x or width or posy or y or height) 
          begin 
                if ((\text{pos} x \le x) \&& (x < (\text{pos} x + \text{width})) \&& (\text{pos} y \le y) \&& (y < (\text{pos} y + \text{red}))height))) 
                         YCRCB = COLOR; else 
                          YCRCB = 30'd0; end 
endmodule 
// 
// File: zbt 6111.v// Date: 27-Nov-05 
// Author: I. Chuang 
// 
// Simple ZBT driver for the MIT 6.111 labkit, which does not hide the 
// pipeline delays of the ZBT from the user. The ZBT memories have 
// two cycle latencies on read and write, and also need extra-long data hold 
// times around the clock positive edge to work reliably. 
// 
///////////////////////////////////////////////////////////////////////////// 
// Ike's simple ZBT RAM driver for the MIT 6.111 labkit
```
//

// Data for writes can be presented and clocked in immediately; the actual // writing to RAM will happen two cycles later.

//

// Read requests are processed immediately, but the read data is not available // until two cycles after the intial request.

//

// A clock enable signal is provided; it enables the RAM clock when high.

module zbt\_6111(clk, cen, we, addr, write\_data, read\_data, ram\_clk, ram\_we\_b, ram\_address, ram\_data, ram\_cen\_b);

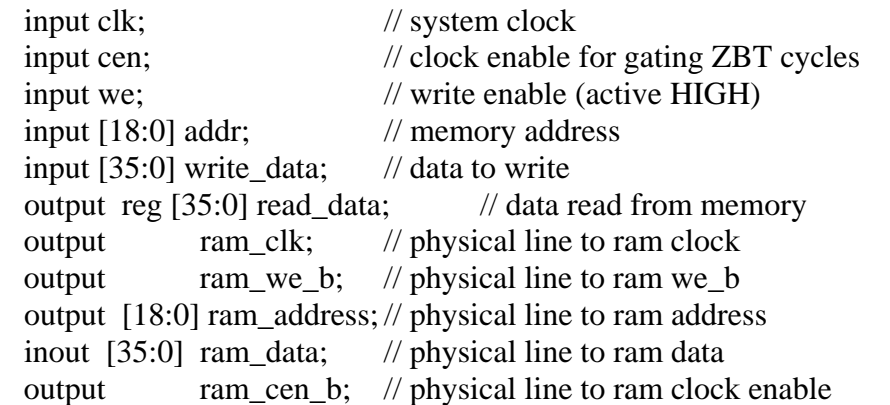

 // clock enable (should be synchronous and one cycle high at a time) wire ram\_cen\_b =  $\sim$ cen;

 // create delayed ram\_we signal: note the delay is by two cycles! // ie we present the data to be written two cycles after we is raised // this means the bus is tri-stated two cycles after we is raised.

reg [1:0] we\_delay;

 always @(posedge clk) we\_delay  $\le$  cen ? {we\_delay[0],we} : we\_delay;

// create two-stage pipeline for write data

```
 reg [35:0] write_data_old1; 
 reg [35:0] write_data_old2; 
 always @(posedge clk) 
  if (cen) 
   {write_data_old2, write_data_old1} <= {write_data_old1, write_data};
```
// wire to ZBT RAM signals

```
assign ram we b = -we;
assign ram_clk = \negclk; // RAM is not happy with our data hold
                    // times if its clk edges equal FPGA's 
                    // so we clock it on the falling edges 
                    // and thus let data stabilize longer 
     assign ram_data = we_delay[1] ? write_data_old2 : {36{1'bZ}};
  assign ram_we_b = -we;
  assign ram_address= addr;
```

```
 always @ (posedge clk) begin 
       read_data <= ram_data; 
                 end 
endmodule // zbt_6111 
`timescale 1ns / 1ps 
//////////////////////////////////////////////////////////////////////////////// 
// Company: 
// Engineer: 
// 
// Create Date: 12:43:24 05/07/06 
// Design Name: 
// Module Name: capture_input 
// Project Name: 
// Target Device: 
// Tool versions: 
// Description: 
// 
// Dependencies: 
// 
// Revision: 
// Revision 0.01 - File Created 
// Additional Comments: 
// 
//////////////////////////////////////////////////////////////////////////////// 
module capture_input(clk, reset, shoot, view, live, shootmode, viewmode, livemode); 
input clk; 
input reset; 
input shoot; 
input view; 
input live; 
output reg shootmode; 
output reg viewmode; 
output reg livemode; 
always @ (posedge clk) begin 
         if (reset) begin 
                shootmode \leq 0;
                viewmode <= 0;livemode \leq 0;
         end 
         else if (shoot) begin 
                shootmode \leq 1:
                viewmode <= 0;livemode \leq 0;
```

```
 end 
 else if (view) begin 
             shootmode <= 0;viewmode \leq 1;
             livemode \leq 0;
      end 
      else if (live) begin 
             shootmode <= 0;viewmode \leq 0:
             livemode \leq 1;
      end
```
end

endmodule

module blob(x,y,hcount,vcount,pixel);

```
parameter WIDTH = 10;
parameter HEIGHT = 10;
 parameter COLOR = 30'b111111111100000000000000000000;
```

```
 input [9:0] x,hcount;// x,y specifies upper left corner 
 input [9:0] y,vcount; 
 output [29:0] pixel;
```

```
 reg [29:0] pixel; 
always @(x or y or hcount or vcount) begin
 if ((hcount >= x \&\& hcount \lt (x+WIDTH)) & &
      (vcount >= y & & vcount < (y + HEIGHT)))pixel = COLOR;
 else pixel = 30'd0;
 end
```

```
endmodule
```

```
`timescale 1ns / 1ps 
//////////////////////////////////////////////////////////////////////////////// 
// Company: 
// Engineer: 
// 
// Create Date: 15:17:11 05/14/06 
// Design Name: 
// Module Name: huhs_to_sram 
// Project Name: 
// Target Device:
```

```
// Tool versions: 
// Description: 
// 
// Dependencies: 
// 
// Revision: 
// Revision 0.01 - File Created 
// Additional Comments: 
// 
//////////////////////////////////////////////////////////////////////////////// 
module huhs_to_sram(startfeed, clk, input_data, output_addr, output_data, comp_we, 
finished); 
input startfeed, clk; 
output [18:0] output_addr; 
input [35:0] input_data; 
output [35:0] output_data; 
output comp_we; 
output finished; 
reg [10:0] hccount; 
reg [9:0] vccount; 
reg start; 
reg finished; 
wire rightedge; 
wire bottom; 
wire move_top_corner_left; 
wire stop; 
wire move_top_corner_right; 
wire rightedgeblock; 
wire bottomblock;
wire bringerback;
assign rightedge = (hccount == 718);
assign bottom = (vccount = 479);
assign rightedgeblock = (hccount[2:0] == 3b110);
assign bottomblock = (vccount[2:0] == 3'b111);assign move_top_corner_left = (rightedge & ~bottom);
assign stop = (rightedge & bottom);assign bringerback = (rightedgeblock \& \simbottomblock);
assign move top corner right = (rightedgeblock & bottomblock & \& \simstop & \& \quad~move_top_corner_left); 
assign output_data = input_data;
```
assign output  $\text{addr} = \{\text{vccount}, \text{hccount}\};$ 

```
always @ (posedge clk) begin 
         if (finished) begin 
                 hccount \leq 10' d7;
         vccount \leq 9'd24:
                 finished \leq 1;
                 start \leq=0;
         end 
         else if (~startfeed) begin 
      hccount \leq 10'd7;
                vccount \leq 9'd24;
                        start \leq 0;
                        finished <= 0; end 
         else if (startfeed) begin 
                        start \leq 1;
         end 
         if (start) begin 
                  if (bringerback) begin 
                         hccount \leq hccount - 7;
                         vccount \leq vccount + 1;
                  end 
                  else if (move_top_corner_right) begin 
        hccount \leq (hccount + 1);
                         vccount <= vccount-7; 
                  end 
                  else if (move_top_corner_left) begin 
                        hccount \leq 10' d7;
                        vccount \leq vccount + 1;
                  end 
                  else if (stop) begin 
                        hccount \leq 10' d7;
                        vccount \leq 9'd24;
                        finished \leq 1;
                        start\leq=0;
                  end 
                  else begin 
                         hccount \leq hccount + 1; vccount <= vccount; 
                  end 
         end 
end
```
endmodule

```
// 
// File: cstringdisp.v 
// Date: 24-Oct-05 
// Author: I. Chuang, C. Terman 
// 
// Display an ASCII encoded character string in a video window at some 
// specified x,y pixel location. 
// 
// INPUTS: 
// 
// vclock - video pixel clock 
// hcount - horizontal (x) location of current pixel
// vcount - vertical (y) location of current pixel
// cstring - character string to display (8 bit ASCII for each char) 
// c x,cy - pixel location (upper left corner) to display string at// 
// OUTPUT: 
// 
\frac{1}{2} pixel - video pixel value to display at current location
// 
// PARAMETERS: 
// 
// NCHAR - number of characters in string to display
// NCHAR_BITS - number of bits to specify NCHAR 
// 
// pixel should be OR'ed (or XOR'ed) to your video data for display. 
// 
// Each character is 8x12, but pixels are doubled horizontally and vertically 
// so fonts are magnified 2x. On an XGA screen (1024x768) you can fit
// 64 x 32 such characters. 
// 
// Needs font_rom.v and font_rom.ngo 
// 
// For different fonts, you can change font_rom. For different string 
// display colors, change the assignment to cpixel. 
////////////////////////////////////////////////////////////////////////////// 
//
```
// video character string display

//

//////////////////////////////////////////////////////////////////////////////

module char\_string\_display (vclock, hcount,vcount,pixel,cstring,cx,cy);

```
parameter NCHAR = 1; // number of 8-bit characters in cstring
 parameter NCHAR_BITS = 7; // number of bits in NCHAR
   input vclock; // 65MHz clock 
   input [10:0] hcount; // horizontal index of current pixel (0..1023) 
 input [9:0] vcount; // vertical index of current pixel (0..767)
   output [2:0] pixel; // char display's pixel 
  input [NCHAR*8-1:0] cstring; // character string to display
  input [10:0] cx; 
 input [9:0] cy;
// input parity; 
  // 1 line x 8 character display (8 x 12 pixel-sized characters) 
  wire [10:0] hoff = hcount-1-cx;
  wire [9:0] voff = vcount-cy;
  wire [NCHAR_BITS-1:0] column = NCHAR-1-hoff[NCHAR_BITS-1+4:4]; \# <
NCHAR 
  wire [2:0] h = hoff[3:1]; // 0 .. 7
  wire [3:0] v = voff[4:1]; // 0 .. 11
  // look up character to display (from character string) 
  reg [7:0] char; 
  integer n; 
   always @( *) begin 
                //if (parity) begin 
               for (n=0; n<8; n=n+1) // 8 bits per character (ASCII)
        char[n] \leq \text{extring}[\text{column*8+n}];\mathcal{U} end
                end 
  // look up raster row from font rom 
  wire reverse = char<sup>[7]</sup>;
  wire [10:0] font_addr = char[6:0]*12 + v; // 12 bytes per character
  wire [7:0] font byte;
  font_rom f(font_addr,vclock,font_byte); 
  // generate character pixel if we're in the right h,v area 
 wire [2:0] cpixel = (font_byte[7 - h] ^ reverse) ? 7 : 0;
  wire dispflag = ((hcount > cx) & (vcount >= cy) & (hcount \leq cx+NCHAR*16)
                 & (vcount \langle cy + 24 \rangle);
  wire [2:0] pixel = dispflag ? cpixel : 0;
endmodule
```
// ps2\_mouse\_xy gives a high-level interface to the mouse, which // keeps track of the "absolute" x,y position (within a parameterized // range) and also returns button presses.

module ps2\_mouse\_xy(clk, reset, ps2\_clk, ps2\_data, mx, my, btn\_click);

 input clk, reset; inout ps2\_clk, ps2\_data; // data to/from PS/2 mouse output  $[11:0]$  mx, my; // current mouse position, 12 bits output [2:0] btn\_click; // button click: Left-Middle-Right // module parameters parameter  $MAX_X = 1023$ ; parameter  $MAX_Y = 767$ ; // low level mouse driver wire  $[8:0]$  dx, dy; wire [2:0] btn\_click; wire data\_ready; wire error\_no\_ack; wire  $[1:0]$  ovf\_xy; wire streaming; ps2\_mouse m1(clk,reset,ps2\_clk,ps2\_data,dx,dy,ovf\_xy, btn\_click, data\_ready,streaming); // Update "absolute" position of mouse reg [11:0] mx, my; wire  $sx = dx[8]$ ; // signs wire  $sy = dy[8]$ ; wire [8:0] ndx = sx ?  ${0, -dx[7:0]}+1$  :  ${0, dx[7:0]}$ ; // magnitudes wire [8:0] ndy = sy ?  $\{0, \text{-dy}[7:0]\}+1$  :  $\{0, \text{dy}[7:0]\}$ ; always @(posedge clk) begin  $mx \le$  reset ? 0 : data\_ready ? (sx ? (mx>ndx ? mx - ndx : 0) :  $(mx < MAX_X - ndx ? mx + ndx : MAX_X) : mx;$  // note Y is flipped for video cursor use of mouse  $my \le$  reset ? 0 : data\_ready ? (sy ? (my <  $MAX_Y - ndy$  ? my+ndy :  $MAX_Y$ ) : (my>ndy ? my - ndy : 0)) : my; // data ready ? (sy ? (my>ndy ? my - ndy : 0) //  $\therefore$  (my < MAX\_Y - ndy ? my+ndy : MAX\_Y)) : my; end

endmodule

//////////////////////////////////////////////////////////////////////////////////////////////// // PS/2 MOUSE // // 6.111 Fall 2005 // // NOTE: make sure to change the mouse ports (mouse\_clock, mouse\_data) to // bi-directional 'inout' ports in the top-level module // // specifically, labkit.v should have the line // // inout mouse\_clock, mouse\_data; // // This module interfaces to a mouse connected to the labkit's PS2 port. // The outputs provided give dx and dy movement values (9 bits 2's comp) // and three button click signals. // // NOTE: change the following parameters for a different system clock // (current configuration for 50 MHz clock) // CLK\_HOLD : 100 usec hold to bring PS2\_CLK low // RCV\_WATCHDOG\_TIMER\_VALUE : (PS/2 RECEIVER) 2 msec count // RCV\_WATCHDOG\_TIMER\_BITS : bits needed for timer // INIT\_TIMER\_VALUE : (INIT process) 0.5 sec count // INIT\_TIMER\_BITS : bits needed for timer //////////////////////////////////////////////////////////////////////////////////////////////// // // Nov-8-2005: Registered the outputs (dout\_dx, dout\_dy, ovf\_xy, btn\_click) in [ps2\_mouse] // Added output "streaming" // Nov-9-2005: synchronized ps2\_clk to local clock for transmitter in [ps2\_interface] // Programmed watchdog\_timer for [ps2] (receiver module) // Programmed init\_timer for [ps2\_mouse] (resets initialization) //////////////////////////////////////////////////////////////////////////////////////////////// module ps2\_mouse(clock, reset, ps2\_clk, ps2\_data, dout\_dx, dout dy, ovf xy, btn click, ready, streaming); input clock, reset;

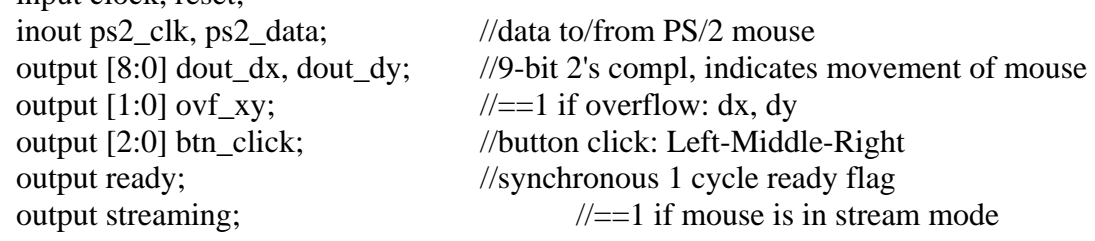

///////////////////////////////////////////////////////////

 // PARAMETERS  $\frac{1}{4}$  of cycles for clock=50 MHz parameter  $CLK_HOLD = 13000$ ;  $\frac{1}{100}$  usec hold to bring PS2\_CLK low parameter  $RCV_WATCHDOG_TIMER_VALUE = 260000$ ; // For  $PS/2$ RECEIVER : # of sys\_clks for 2msec. parameter  $RCV_WATCHDOG_TIMER_BITS = 18$ ; // : bits needed for timer parameter  $INIT\_TIMER_VALUE = 65000000;$  // For  $INIT$  process : sys\_clks for 0.5 sec.(SELF-TEST phase takes several miliseconds) parameter INIT\_TIMER\_BITS =  $28$ ;  $\frac{1}{2}$  // bits needed for timer /////////////////////////////////////////////////////////// wire reset\_init\_timer;

///////////////////////////////////////////////////////////

//CONTROLLER:

//-initialization process:

- // Host: FF Reset command
- // Mouse: FA Acknowledge
- // Mouse: AA Self-test passed
- // Mouse: 00 Mouse ID
- // Host: F4 Enable
- // Mouse: FA Acknowledge

parameter SND\_RESET =  $0$ , RCV\_ACK1 = 1, RCV\_STEST =  $2$ , RCV\_ID =  $3$ ; parameter SND\_ENABLE =4,  $RCV$ \_ACK2 = 5, STREAM = 6; reg [2:0] state;

 wire send, ack; wire [7:0] packet; wire [7:0] curkey; wire key\_ready;

 //NOTE: no support for scrolling wheel, extra buttons always @(posedge clock) begin

if (reset  $\parallel$  reset init timer) state  $\leq$  SND RESET; else case (state)  $SND\_RESET:$  state  $\leq$  ack ? RCV\_ACK1 : state; RCV ACK1: state  $\leq$  (key ready && curkey==8'hFA) ? RCV STEST : state;  $RCV\_STEST:$  state  $\leq$  (key\_ready && curkey==8'hAA) ? RCV\_ID : state; RCV\_ID: state  $\leq$  (key\_ready) ? SND\_ENABLE : state; //any device type  $SND$  ENABLE: state  $\leq$  ack ? RCV\_ACK2 : state;

```
RCV_ACK2: state \leq (key_ready && curkey==8'hFA) ? STREAM :state;
   STREAM: state \leq state;
       default: state <= SND_RESET;
   endcase 
  end 
  assign send = (state==SND_RESET) || (state==SND_ENABLE); 
  assign packet = (state==SND_RESET) ? 8'hFF : 
                     (state==SND_ENABLE) ? 8'hF4 : 
 8'h00; 
 assign streaming = (state==STREAM);
 // Connect PS/2 interface module 
  ps2_interface ps2_mouse(.reset(reset), .clock(clock), 
                                 .ps2c(ps2_clk), .ps2d(ps2_data), 
                                 .send(send), .snd_packet(packet), .ack(ack), 
                                 .rcv_packet(curkey), .key_ready(key_ready) ); 
 defparam ps2_mouse.CLK_HOLD = CLK_HOLD;
  defparam ps2_mouse.WATCHDOG_TIMER_VALUE = 
RCV_WATCHDOG_TIMER_VALUE; 
  defparam ps2_mouse.WATCHDOG_TIMER_BITS = 
RCV_WATCHDOG_TIMER_BITS; 
 ///////////////////////////////////////////////////////////// 
 // DECODER 
 //http://www.computer-engineering.org/ps2mouse/ 
\frac{1}{2} bit-7 3 bit-0
 //Byte 1: Y-ovf X-ovf Y-sign X-sign 1 Btn-M Btn-R Btn-L 
 //Byte 2: X movement 
 //Byte 3: Y movement 
  reg [1:0] bindex, old_bindex; 
reg [7:0] status, dx, dy; //temporary storage of mouse status
reg [8:0] dout dx, dout dy; //Clock the outputs
 reg [1:0] ovf_xy;
  reg [2:0] btn_click; 
  wire ready; 
  always @(posedge clock) begin 
       if (reset) begin 
       bindex \leq 0;
       status \leq 0:
       dx \leq 0;
       dv \leq 0;
       end else if (key_ready && state==STREAM) begin 
        case (bindex)
```

```
2'b00: status \leq curkey;
              2'b01: dx \leq \text{curkey};2'b10: dy \leq \text{curkey};default: status \leq curkey;
         endcase 
        bindex \le (bindex = 2'b10) ? 0 : bindex + 1;
        if (bindex = 2b10) begin //Now, dy is ready
              dout_dx \langle \rangle = {status[4], dx}; //2's compl 9-bit
              dout_dy \leq {status[5], curkey}; //2's compl 9-bit
              ovf_{xy} \leq {\text{status}[6], \text{status}[7]}; //overflow: x, y
               btn_click <= {status[0], status[2], status[1]}; //button click: Left-Middle-
Right 
     end 
        end //end else-if (key_ready) 
  end 
  always @(posedge clock) 
  old_bindex \le bindex;
 assign ready = (bindex==2'b00) && old_bindex==2'b10;
 ///////////////////////////////////////////////////////////// 
 // INITIALIZATION TIMER 
\mathcal{U} = => RESET if processs hangs during initialization
  reg [INIT_TIMER_BITS-1:0] init_timer_count; 
 assign reset_init_timer = (state != STREAM) & \&(init_timer_count==INIT_TIMER_VALUE-1); 
  always @(posedge clock) 
  begin 
       init\_timer\_count \le (reset || reset\_init\_timer || state = STREAM) ?
                                                                 0 : init timer count +
1; 
  end
```
endmodule

```
//////////////////////////////////////////////////////////////////////////// 
// PS/2 INTERFACE: transmit or receive data from ps/2
```
module ps2\_interface(reset, clock, ps2c, ps2d, send, snd\_packet, ack, rcv\_packet, key ready); input clock,reset; inout ps2c;  $\frac{1}{p}$  ps2 clock (BI-DIRECTIONAL)

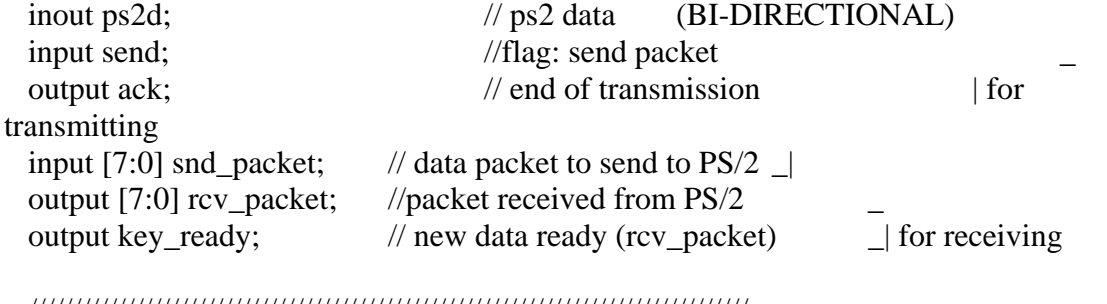

/////////////////////////////////////////////////////////////////////////////////

 // MAIN CONTROL ///////////////////////////////////////////////////////////////////////////////// parameter  $CLK_HOLD = 13005$ ; //hold  $PS2_CLK$  low for 100 usec  $(\textcircled{a}50 \text{ Mhz})$ parameter WATCHDOG\_TIMER\_VALUE = 260000; // Number of sys\_clks for 2msec. \_ parameter WATCHDOG\_TIMER\_BITS = 18; // Number of bits needed for timer \_| for RECEIVER

wire serial\_dout; //output (to ps2d) wire rcv\_ack;  $\frac{1}{\text{ACK}}$  from ps/2 mouse after data transmission

wire we\_clk, we\_data;

assign  $ps2c = we$ \_clk ? 0 : 1'bZ; assign  $ps2d = we\_data$ ? serial\_dout : 1'bZ;

assign ack  $=$  rcv ack;

 ///////////////////////////////////////////////////////////////////////////////// // TRANSMITTER MODULE /////////////////////////////////////////////////////////////////////////////////

/////////////////////////////////////////////////////////

 // COUNTER: 100 usec hold reg [15:0] counter; wire en\_cnt; wire cnt\_ready; always @(posedge clock) begin counter  $\le$  reset ? 0 : en cnt ? counter+1 :

0;

 end assign cnt\_ready = (counter $>=CLK_HOLD$ );

```
 ///////////////////////////////////////////////////////// 
  // SEND DATA 
  // hold CLK low for at least 100 usec 
  // DATA low 
  // Release CLK 
  // (on negedge of ps2_clock) - device brings clock LOW 
  // REPEAT: SEND data 
  // Release DATA 
  // Wait for device to bring DATA low 
  // Wait for device to bring CLK low 
  // Wait for device to release CLK, DATA 
  reg [3:0] index; 
  // synchronize PS2 clock to local clock and look for falling edge 
 reg [2:0] ps2c_sync;
 always @ (posedge clock) ps2c_sync \leq {ps2c_sync[1:0],ps2c};
 wire falling_edge = ps2c_sync[2] & ~ps2c_sync[1];
  always @(posedge clock) begin 
      if (reset) begin 
            index <= 0; end 
      else if (falling_edge) begin //falling edge of ps2c
       if (send) begin //transmission mode
            if (index==0)index \le cnt_ready ? 1 : 0; //index=0: CLK low
             else 
                  index \leq index + 1; //index=1:
snd\_packet[0], =8: std\_packet[7], // 9: odd 
parity, =10: stop bit
\frac{1}{2} 11:
wait for ack 
        end else 
            index \leq 0;
      end else 
       index \leq (send) ? index : 0;
  end 
 assign en_cnt = (index==0 && ~reset && send);
 assign serial_dout = (index==0 && cnt_ready) ? 0 : //bring
DATA low before releasing CLK 
                              (index>=1 \&\&inextr;=8) ? snd_packet [index-1] :
                              (index=9) ? \sim (\landsnd packet) :
      //odd parity
```
//including last '1' stop bit

```
assign we_clk = (send && !cnt_ready && index==0);
       //Enable when counter is counting up 
 assign we_data = (index==0 && cnt_ready) || (index>=1 && index<=9);//Enable after
100usec CLK hold 
 assign rcv_ack = (index==11 && ps2d==0);
       //use to reset RECEIVER module
```

```
 /////////////////////////////////////////////////////////////////////////////////
```

```
 // RECEIVER MODULE
```

```
 ///////////////////////////////////////////////////////////////////////////////// 
 reg [7:0] rcv_packet; // current keycode 
reg key_ready; // new data
wire fifo rd; // read request
wire [7:0] fifo_data; \frac{1}{4} data from mouse
wire fifo empty; \frac{1}{2} flag: no data
 //wire fifo_overflow; // keyboard data overflow
```
assign fifo  $rd = ~f$ ifo empty; // continuous read

```
 always @(posedge clock) 
 begin 
      // get key if ready 
      rcv_packet <= ~fifo_empty ? fifo_data : rcv_packet; 
     key_ready \le -fifo_empty;
 end
```

```
 /////////////////////////////////////////////////////////
```

```
 // connect ps2 FIFO module 
  reg [WATCHDOG_TIMER_BITS-1 : 0] watchdog_timer_count; 
 wire [3:0] rcv_count; \frac{1}{2} //count incoming data bits from ps/2
(0-11)
```

```
wire watchdog_timer_done =
watchdog_timer_count==(WATCHDOG_TIMER_VALUE-1); 
  always @(posedge clock) 
  begin 
       if (reset \parallel send \parallel rcv_count==0) watchdog_timer_count <= 0;
        else if (~watchdog_timer_done) 
        watchdog_timer_count \leq watchdog_timer_count + 1;
  end
```
1;

ps2 ps2\_receiver(.clock(clock), .reset(!send && (reset  $\parallel$  rcv\_ack)), //RESET on reset or End of Transmission

> $\n .ps2c(ps2c), \n .ps2d(ps2d), \n$ .fifo\_rd(fifo\_rd), .fifo\_data(fifo\_data),

//out1, out1

 $\frac{\pi}{1}$ , out8

.watchdog(watchdog\_timer\_done),

.fifo\_empty(fifo\_empty) , .fifo\_overflow(),

.count(rcv\_count) );

endmodule

////////////////////////////////////////////////////////////////////////////

// PS/2 FIFO receiver module (from 6.111 Fall 2004)

module ps2(reset, clock, ps2c, ps2d, fifo\_rd, fifo\_data, fifo\_empty,fifo\_overflow, watchdog, count); input clock,reset,watchdog,ps2c,ps2d; input fifo\_rd; output [7:0] fifo\_data; output fifo\_empty; output fifo\_overflow; output [3:0] count; reg [3:0] count; // count incoming data bits reg [9:0] shift; // accumulate incoming data bits reg  $[7:0]$  fifo $[7:0]$ ; // 8 element data fifo

 reg fifo\_overflow; reg [2:0] wptr,rptr; // fifo write and read pointers

wire [2:0] wptr inc = wptr + 1;

assign fifo\_empty = (wptr == rptr); assign fifo\_data = fifo[rptr];

 // synchronize PS2 clock to local clock and look for falling edge reg  $[2:0]$  ps2c sync; always @ (posedge clock)  $ps2c$ \_sync <= { $ps2c$ \_sync[1:0], $ps2c$ }; wire sample =  $ps2c$ \_sync[2] & ~ $ps2c$ \_sync[1];

 reg timeout; always @ (posedge clock) begin if (reset) begin

```
count \leq 0;
    wptr <= 0;rptr <= 0;timeout \leq 0;
    fifo_overflow \leq 0;
    end else if (sample) begin 
     // order of arrival: 0,8 bits of data (LSB first),odd parity,1 
     if (count==10) begin 
      // just received what should be the stop bit 
     if (shift[0]==0 && ps2d==1 && (^shift[9:1])==1) begin
       fif [wptr] \leq shift[8:1];wptr \leq wptr_inc;
         fifo_overflow \leq fifo_overflow | (wptr_inc == rptr);
      end 
     count \leq 0:
     timeout <= 0; end else begin 
     shift \leq \{ps2d, shift[9:1]\};count \le count + 1;
     end 
   end else if (watchdog && count!=0) begin 
     if (timeout) begin 
      // second tick of watchdog while trying to read PS2 data 
        count \leq 0;
     timeout <= 0;
     end else timeout <= 1; 
   end 
   // bump read pointer if we're done with current value. 
   // Read also resets the overflow indicator 
   if (fifo_rd && !fifo_empty) begin 
    rptr \leq rptr + 1;
    fifo_overflow <= 0; end 
  end 
endmodule 
`timescale 1ns / 1ps 
//////////////////////////////////////////////////////////////////////////////// 
// Company: 
// Engineer: 
// 
// Create Date: 19:52:09 04/24/06 
// Design Name: 
// Module Name: vram_display 
// Project Name:
```
// Target Device: // Tool versions: // Description: // // Dependencies: // // Revision: // Revision 0.01 - File Created // Additional Comments: // //////////////////////////////////////////////////////////////////////////////// // generate display pixels from reading the ZBT ram // note that the ZBT ram has 2 cycles of read (and write) latency // // We take care of that by latching the data at an appropriate time. // // Note that the ZBT stores 36 bits per word; we use only 32 bits here, // decoded into four bytes of pixel data. module vram\_display(shoot, parity, reset, clk, hcount, vcount, pixel, vram\_read\_data); input reset, clk, parity, shoot; input [10:0] hcount; input [9:0] vcount; output [29:0] pixel; input [35:0] vram\_read\_data; parameter  $HSHIFT = 14$ ; parameter  $VSHIFT = 35$ ; parameter  $HMID = 9'd367$ ; // The horizontal center of the image in MEMORY parameter HSTART = HMID-9'd256; // The horizontal counter decrements!!! parameter VMID =  $9'd287$ ; // The vertical center of the image in MEMORY parameter VSTART = VMID-9'd192; wire [10:0] hcountshift; wire [9:0] vcountshift;

wire  $hc2 = hcount[0]$ ; assign vcountshift =  $vcount + VSHIFT$ ; assign hcountshift =  $h$ count + HSHIFT;

wire [18:0] vram\_addr = {vcount[8:0], hcount[9:0]};

reg [29:0] vr\_pixel; reg [35:0] vr\_data\_latched; reg [35:0] last\_vr\_data; reg [29:0] pixel;

```
always @(posedge clk) begin 
         if (~parity) begin 
                 vr<sub>pixel</sub> \leq v<sup>r</sup><sub>data</sub><sup>latched</sub>[29:0];</sup>
          vr data_latched <= vram_read_data ;
         end 
end 
always @ (posedge clk) begin 
        if ((vcount<22) \| (vcount>480) \| (hcount < 6) \| (hcount>717))
                  pixel <= 30'b00010000010000000001000000000;
```

```
 else pixel<= vr_pixel;
```
end

endmodule // vram\_display

```
`timescale 1ns / 1ps 
//////////////////////////////////////////////////////////////////////////////// 
// Company: 
// Engineer: 
// 
// Create Date: 15:34:36 05/12/06 
// Design Name: 
// Module Name: write_to_huhs 
// Project Name: 
// Target Device: 
// Tool versions: 
// Description: 
// 
// Dependencies: 
// 
// Revision: 
// Revision 0.01 - File Created 
// Additional Comments: 
// 
//////////////////////////////////////////////////////////////////////////////// 
module write_to_huhs(shoot,clk27, shotaddr, shot_read_data, huhsdata, start, done);
```
input clk27, shoot; output reg start; output reg done; output [29:0] huhsdata; output [18:0] shotaddr; input [35:0] shot\_read\_data;

```
reg topcorner [18:0]; 
reg [9:0] hmcount; 
reg [8:0] vmcount; 
wire rightedge; 
wire bottom; 
wire move_top_corner_left; 
wire stop; 
wire move_top_corner_right; 
wire rightedgeblock; 
wire bottomblock; 
wire bringerback; 
assign rightedge = (hmcount = 718);
assign bottom = (vmcount = 479);
assign rightedgeblock = (hmcount[2:0] == 3'b110);assign bottomblock = (vmcount[2:0] = 3'b111);
assign move_top_corner_left = (rightedge & ~bottom);
assign stop = (rightedge & bottom);assign bringerback = (rightedgeblock & ~bottomblock);
assign move_top_corner_right = (rightedgeblock & bottomblock < ~stop <~move_top_corner_left); 
assign huhsdata = shot_read_data[29:0];
assign shotaddr = {vmcount, hmcount};
always @ (posedge clk27) begin 
        if (done) begin 
                hmcount \leq 10' d7;
        vmcount \leq 9'd24;
                done \leq 1;
   end 
         else if (~shoot) begin 
     hmcount \leq 10' d7;
               vmcount \leq 9'd24:
                      done \leq=0;
         end 
         else if (shoot) begin 
               start \leq 1;
         end 
         if (start) begin 
                if (bringerback) begin 
                      hmcount \leq hmcount - 7;
                      vmcount \leq vmeount + 1;
                end 
                else if (move_top_corner_right) begin
```

```
hmcount \leq (hmcount + 1);
                        vmcount <= vmcount-7; 
                end 
                else if (move_top_corner_left) begin 
                       hmcount \leq 10' d7;
                       vmcount \leq vmeount + 1; end 
                else if (stop) begin 
                       hmcount \leq 10'd7;
                       vmcount \leq 9' d24;
                       done \leq=1;
                end 
                 else begin 
                       hmcount \leq hmcount + 1;
                        vmcount <= vmcount; 
                end 
         end 
end
```
endmodule